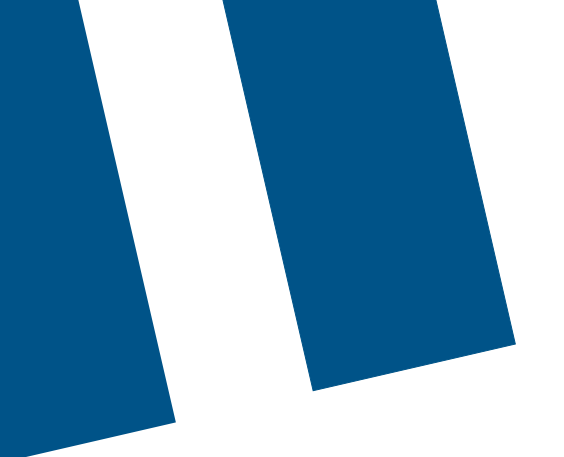

# **Bell Connexion totale**

**Exigences relatives aux connexions et au coupe-feu**

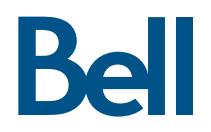

# **Table des matières**

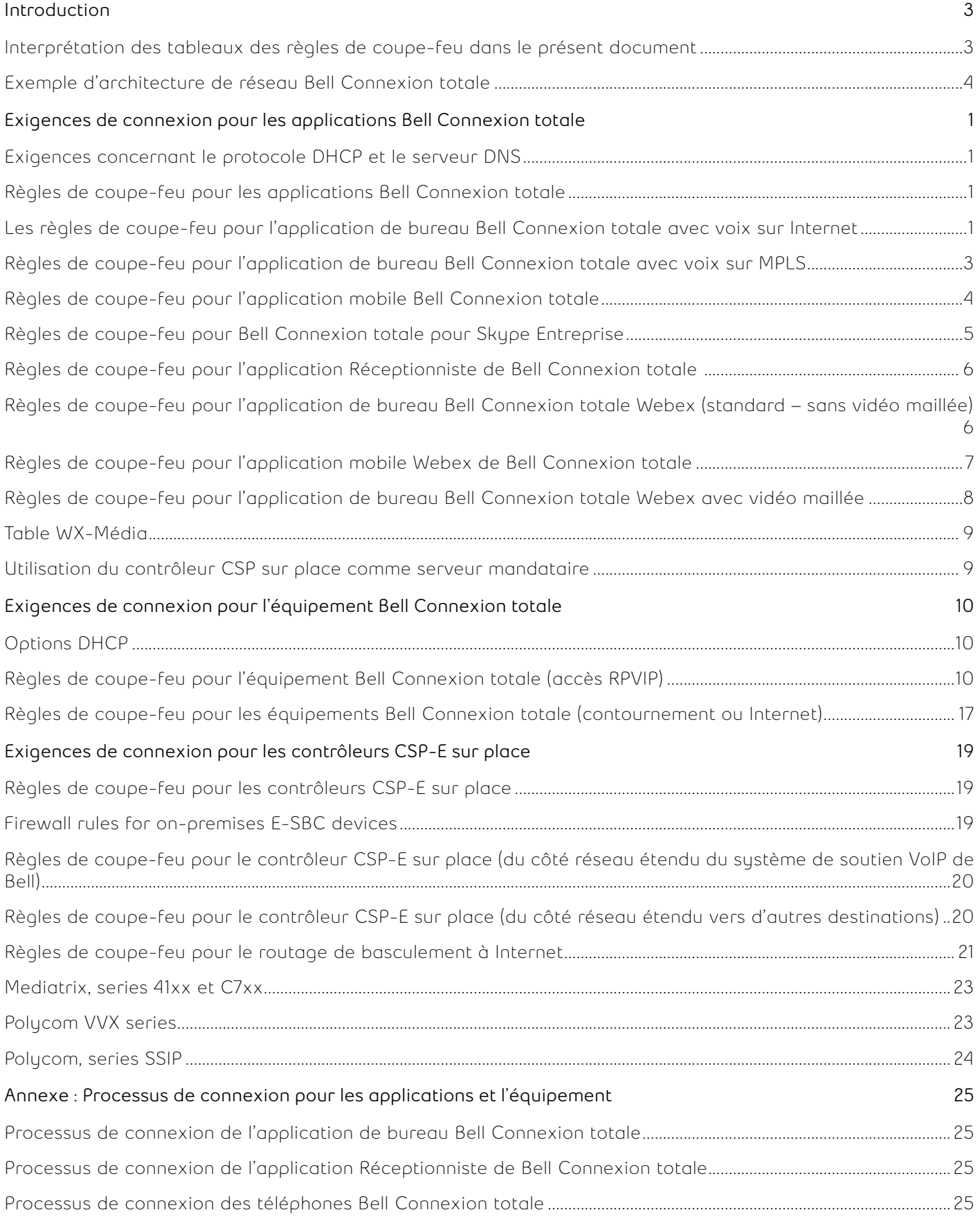

# <span id="page-2-0"></span>**Introduction**

Le présent guide présente les principales exigences auxquelles doivent satisfaire les adresses IP et les coupe-feu pour que les applications et appareils Bell Connexion totale fonctionnent correctement. Les spécialistes du réseau ou des TI de l'entreprise devraient consulter ce guide pour déterminer s'ils doivent modifier leurs paramètres réseau lors de la configuration initiale du service Bell Connexion totale.

Ce guide facilitera également le dépannage d'éventuels problèmes de connexion éprouvés par les utilisateurs finaux lorsque le service Bell Connexion totale sera en fonction.

Il est fortement recommandé que les étapes décrites dans ce document soient appliquées avec l'aide d'un ingénieur ou d'un expert des services professionnels de Bell.

#### **Interprétation des tableaux des règles de coupe-feu dans le présent document**

La nature du trafic IP entre les applications/appareils sur place et l'équipement local ou distant de Bell/du partenaire peut être l'une des suivantes :

- Unidirectionnelle (p. ex., Journal système)
- Demande/réponse (p. ex. HTTPS)
- Service bidirectionnel en temps réel (p. ex. Protocole de transmission en temps réel (RTP) pour les appels audio/vidéo)

Une fonction de sécurité de couche 3, comme une liste de contrôle d'accès (ACL) ou un coupe-feu statique de couche 4, devrait tenir compte de toutes les directions possibles du trafic IP pour contrôler ce trafic adéquatement. Les deux directions peuvent être impliquées dans les flux bidirectionnels en temps réel, décrits individuellement sous forme de règles distinctes de source/destination dans le présent document. Veuillez noter qu'en rendant ces règles bidirectionnelles explicites, elles peuvent aussi être utilisées pour les coupe-feu dynamiques de couche 4, car le destinataire local ou distant peut établir la « connexion » de couche 4 impliquée dans les flux bidirectionnels en temps réel. Ce serait le cas pour les flux RTP du protocole UDP utilisés pour les appels audio/vidéo. Les coupe-feu dynamiques de couche 4 définissent ensuite des politiques explicites pour chaque orientation de connexion possible.

Lorsque des coupe-feu dynamiques de couche 4 et la traduction d'adresse de port réseau (NAPT) sont utilisés (habituellement le cas des applications Bell Connexion totale sur les appareils Internet ou du routage de basculement vers Internet), seules les connexions sécurisées à non sécurisées (ou réseau local à réseau étendu) ont lieu, même pour les flux en temps réel naturellement bidirectionnels. Plus précisément, toutes les connexions impliquant une application ou un appareil Bell Connexion totale sous cette topologie, que ce soit le protocole de contrôle de transmission (TCP) ou le protocole UDP, sont établies à partir du réseau de l'entreprise et ciblent un contrôleur de session en périphérie (CSP) Internet de Bell.

Pour gérer cette « direction forcée » du trafic autrement bidirectionnel en temps réel, le CSP Internet de Bell exécute une fonction de traversée de traduction d'adresse de réseau hébergée (NAT). Cela signifie que les applications et appareils sur place lancent toutes les connexions de protocole d'ouverture de session (SIP)/ Sécurité de la couche transport (TLS) et le CSP Internet de Bell. Après avoir détecté la présence de la NAT du client, ils réutilisent toujours cette connexion de couche 4 établie pour transmettre la signalisation d'appel dans la direction inverse (de Bell à l'application/appareils).

Dans cette topologie, le CSP Internet de Bell n'amorce jamais le flux de données RTP vers le client. Elle attend que la connexion RTP opposée soit établie à partir des locaux du client et envoie son trafic RTP au sein de cette connexion de couche 4. Cette fonction du CSP s'appelle la « transmission symétrique en temps réel » (RTP symétrique).

En résumé, lorsqu'on utilise un coupe-feu dynamique de couche 4 avec protocole NAPT, les règles de source/ destination Bell à client décrites dans les tableaux du présent document sont redondantes et quelque peu non applicables directement. Seuls les flux entre le client et Bell doivent être mis en œuvre comme des politiques de coupe-feu.

#### <span id="page-3-0"></span>**Exemple d'architecture de réseau Bell Connexion totale**

Le service Bell Connexion totale peut être mis en œuvre de diverses façons. La figure 1 ci-dessous présente l'une des architectures de réseau les plus fréquentes.

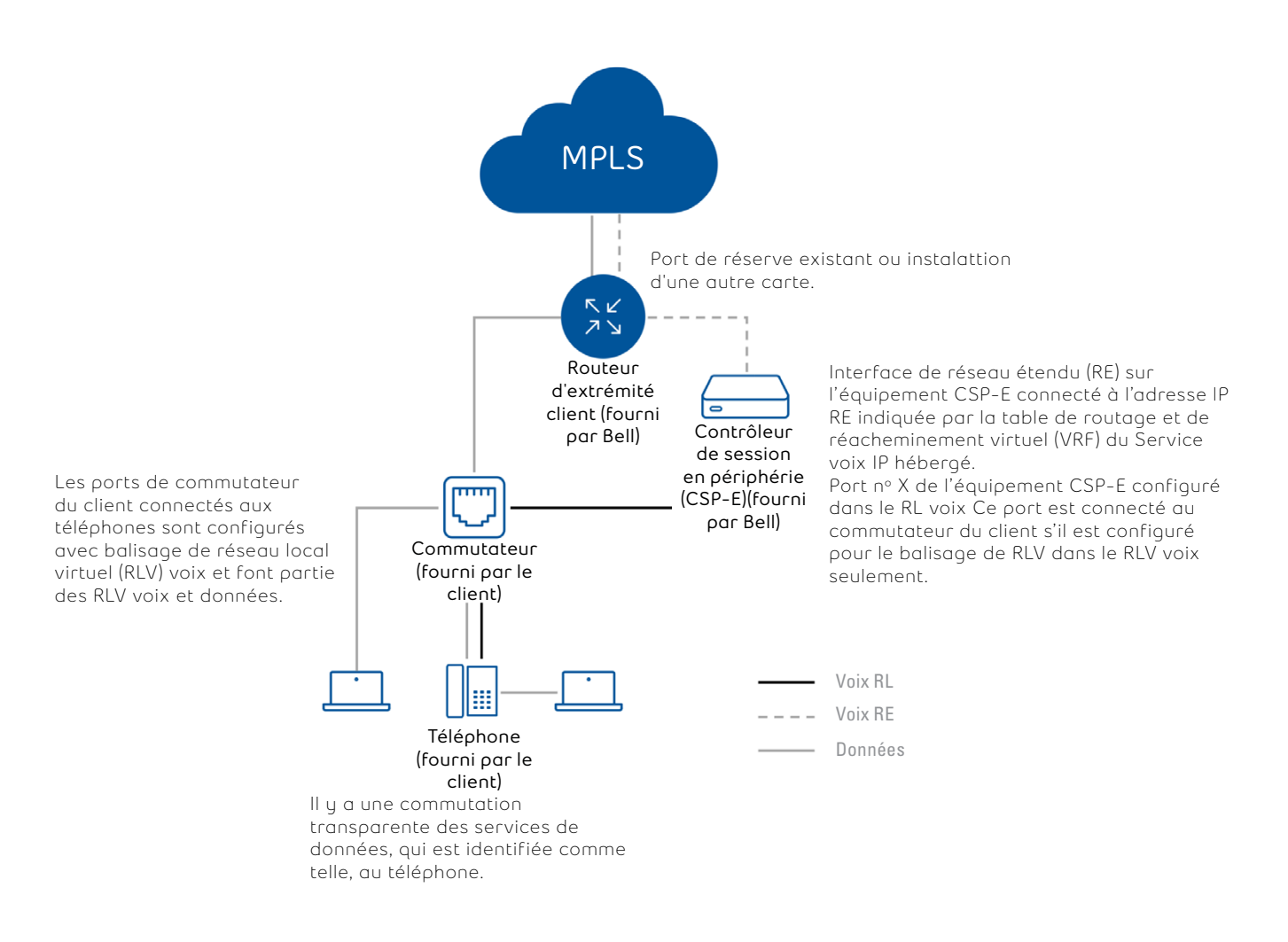

Figure 1. Architecture de réseau local de base

Dans certains cas, le trafic CSP-E (contrôleur de session en périphérie) peut passer par un commutateur ou un coupe-feu avant d'être acheminé au routeur d'extrémité client (CE) appartenant à Bell. Comme des coupe-feu peuvent être insérés à de nombreux points du réseau, il se pourrait que certaines règles de coupe-feu doivent être adaptées et mises en œuvre à plus d'un endroit. (S'il n'y a pas de coupe-feu entre le CSP-E et le routeur CE, les règles de coupe-feu décrites dans le présent document ne seront pas nécessaires.)

# <span id="page-4-0"></span>**Exigences de connexion pour les applications Bell Connexion totale**

Selon leurs besoins et les forfaits qui font partis de leur service, les utilisateurs du service Bell Connexion totale peuvent choisir d'installer d'autres applications : l'application de bureau ainsi que l'application Réceptionniste de Bell Connexion totale (console d'appels), qui est habituellement réservée à un petit groupe d'utilisateurs à qui on a attribué des fonctions de réceptionniste. Toutes les applications utilisent les données RLV de votre réseau local pour se connecter au réseau Internet public et sont lancées depuis l'ordinateur de l'utilisateur.

#### **Exigences concernant le protocole DHCP et le serveur DNS**

Les adresses IP des ordinateurs de chacun des utilisateurs sont fournies par le serveur DHCP (protocole de configuration dynamique de l'hôte) de votre organisation et sont réutilisées par l'application de bureau et l'application Réceptionniste (console d'appels).

Les applications Bell Connexion totale se servent du système de nom par domaine (DNS) pour repérer les différents éléments réseau. Un ordinateur sur lequel tourne une application Bell Connexion totale/Webex doit avoir accès à un serveur DNS qui peut traduire les noms d'hôte des serveurs intégrés à l'application de bureau et/ ou à l'application Réceptionniste (console d'appels).

Remarque : Les noms d'hôte et les adresses IP figurant au présent document sont susceptibles d'être modifiés.

#### **Règles de coupe-feu pour les applications Bell Connexion totale**

Les règles suivantes s'appliquent si le réseau local qui gère l'interaction des applications Bell Connexion totale emploie des coupe-feu pour le trafic sortant.

Remarque : Un coupe-feu utilisant une passerelle SIP de la couche application n'est pas recommandé pour le service Bell Connexion totale. Bien qu'en général ces passerelles fonctionnent adéquatement, elles peuvent parfois provoquer la perte des messages SIP qu'elles ne parviennent pas à identifier correctement.

#### **Les règles de coupe-feu pour l'application de bureau Bell Connexion totale avec voix sur Internet**

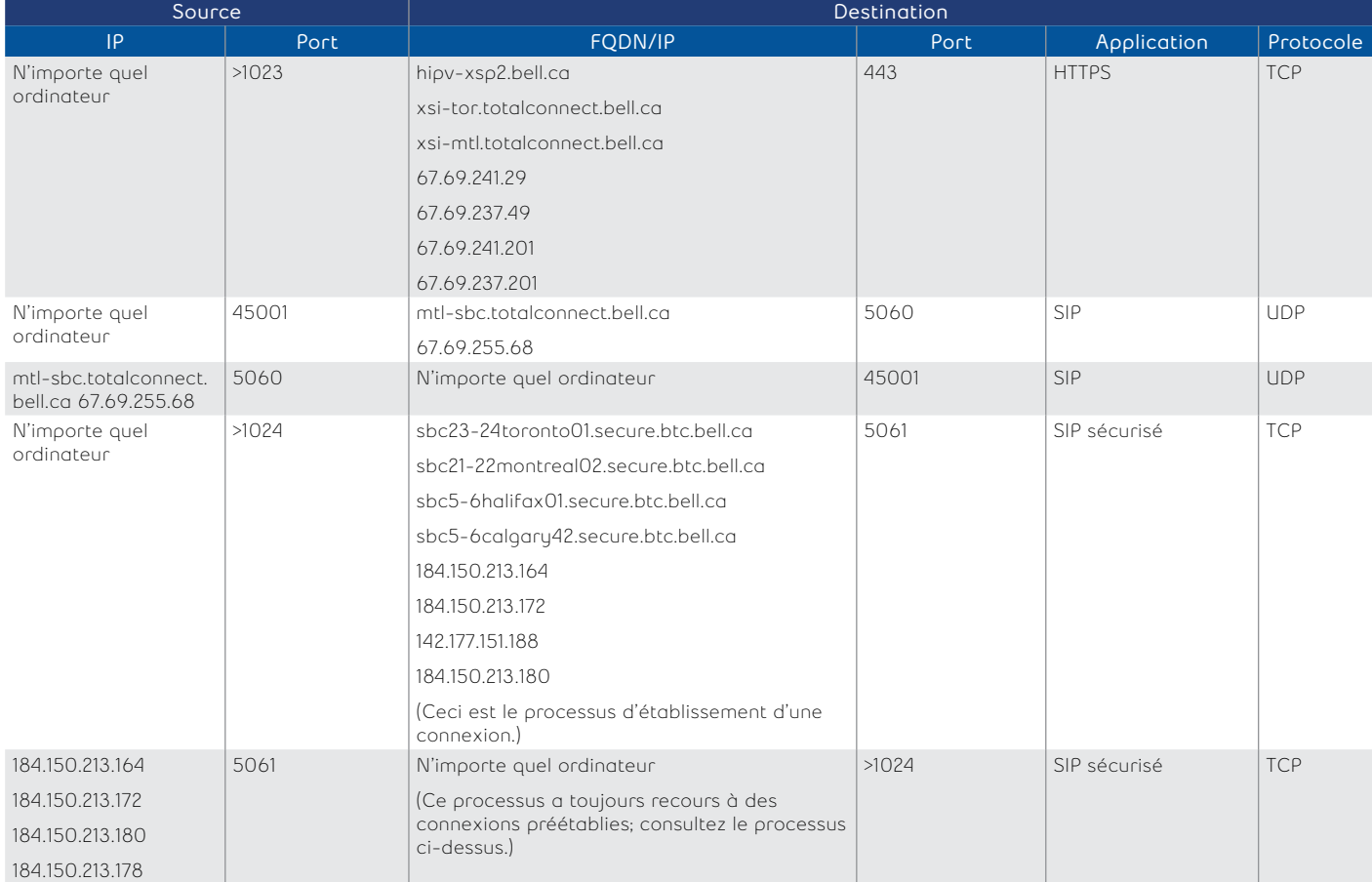

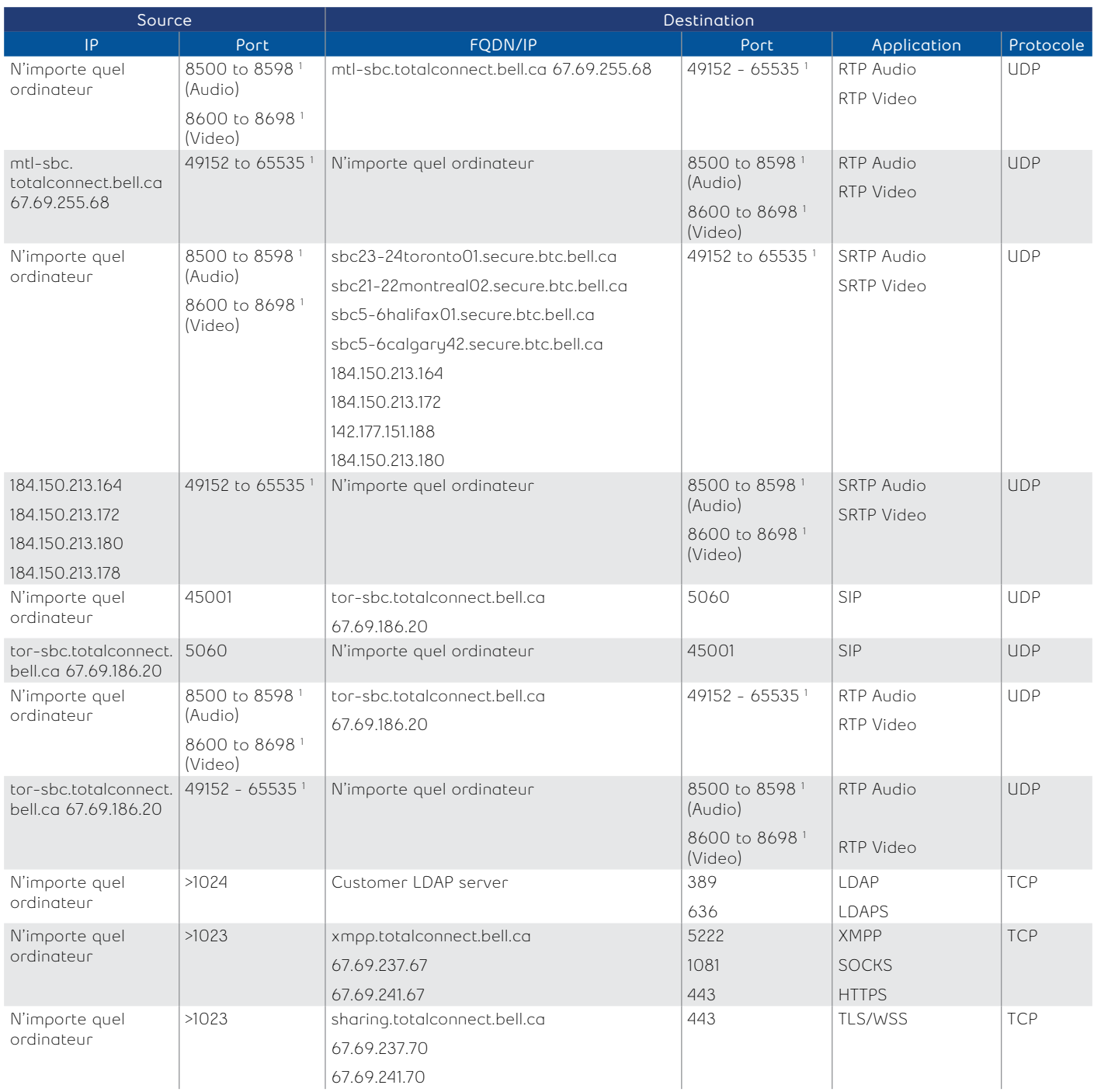

1 C'est ce qu'exige le fournisseur pour les appels vocaux et vidéo.

# <span id="page-6-0"></span>**Règles de coupe-feu pour l'application de bureau Bell Connexion totale avec voix sur MPLS**

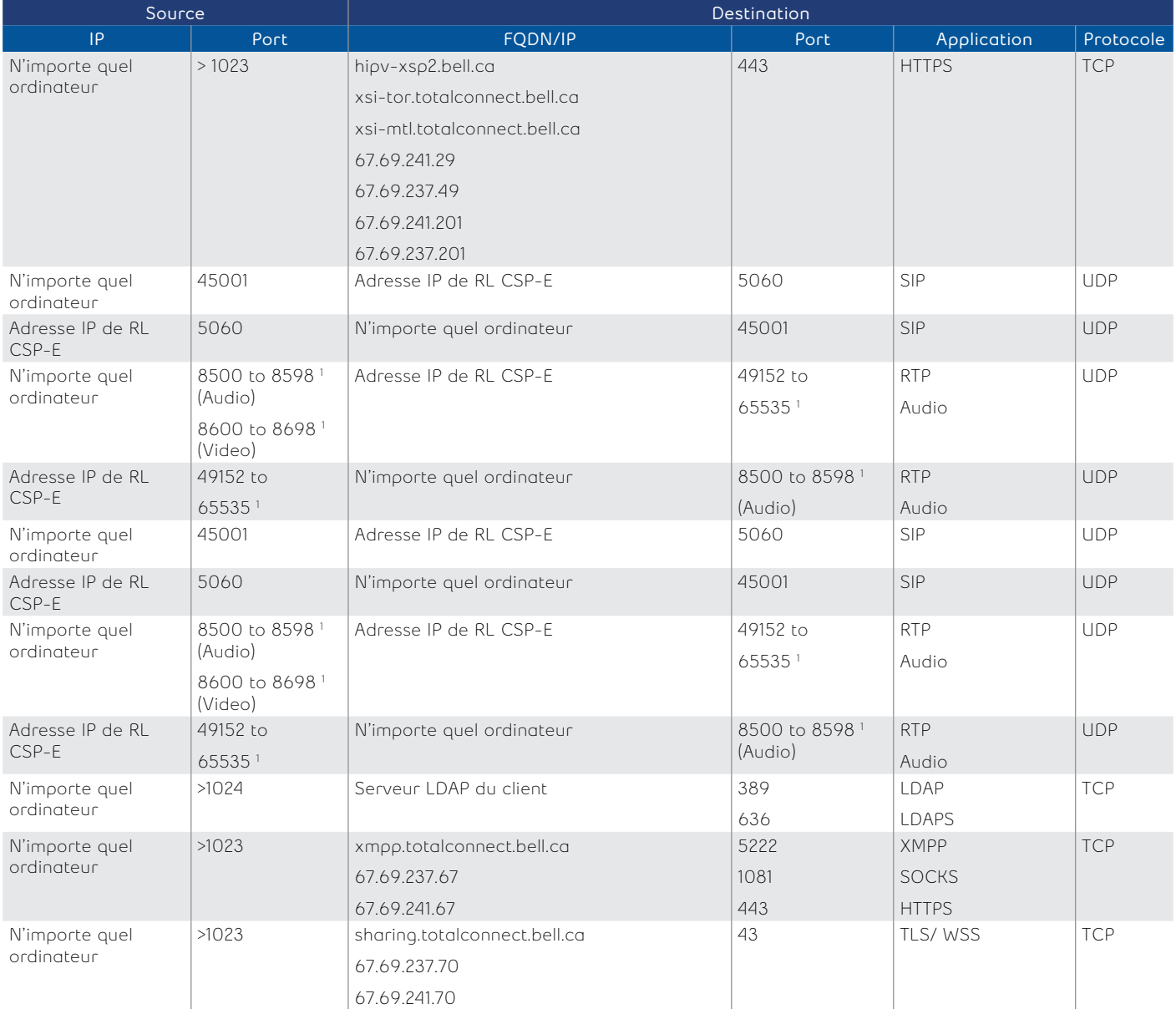

1 C'est ce qu'exige le fournisseur pour les appels vocaux et vidéo.

# <span id="page-7-0"></span>**Règles de coupe-feu pour l'application mobile Bell Connexion totale**

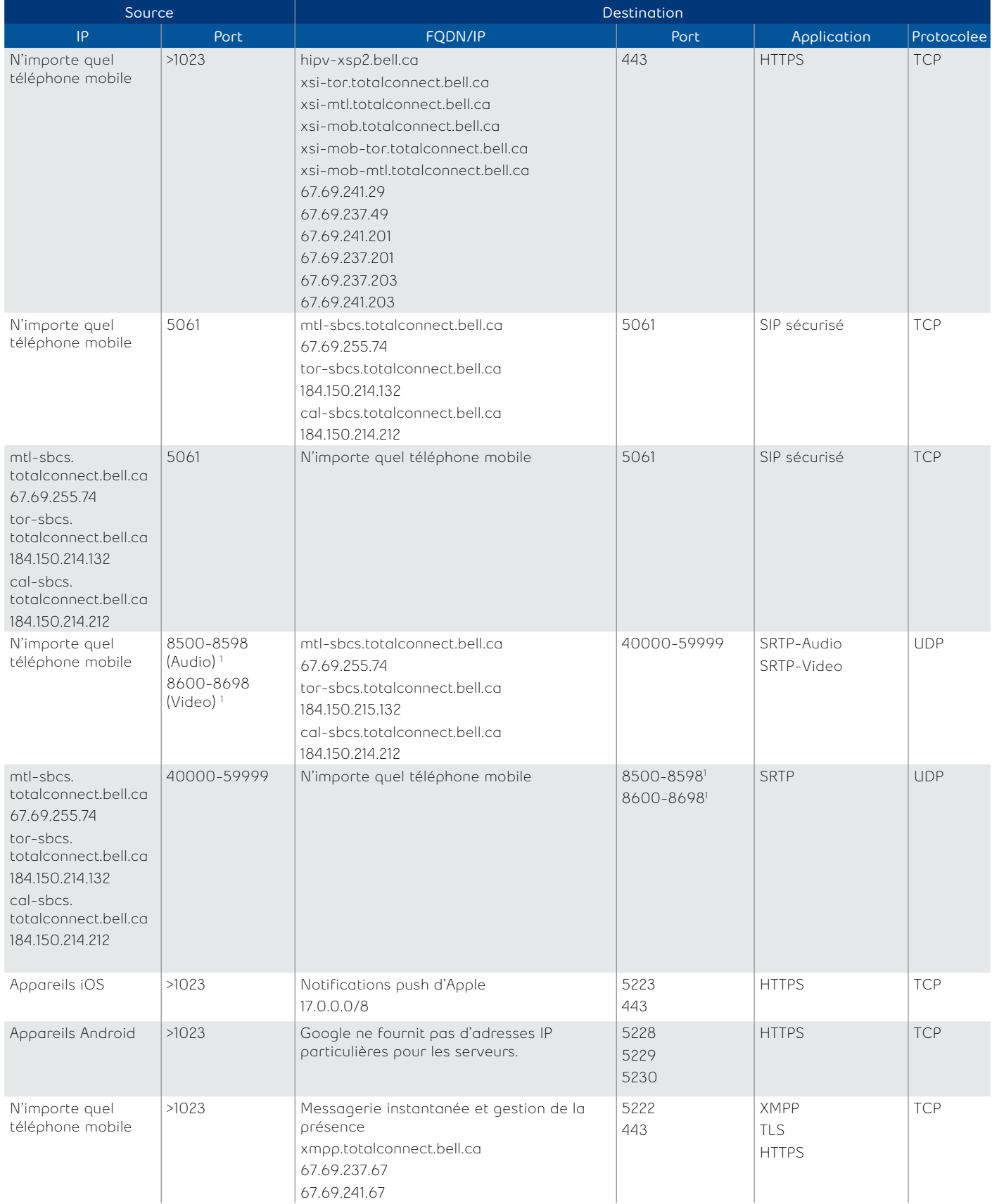

1 This is required by the vendor for voice and video call.

## <span id="page-8-0"></span>**Règles de coupe-feu pour Bell Connexion totale pour Skype Entreprise**

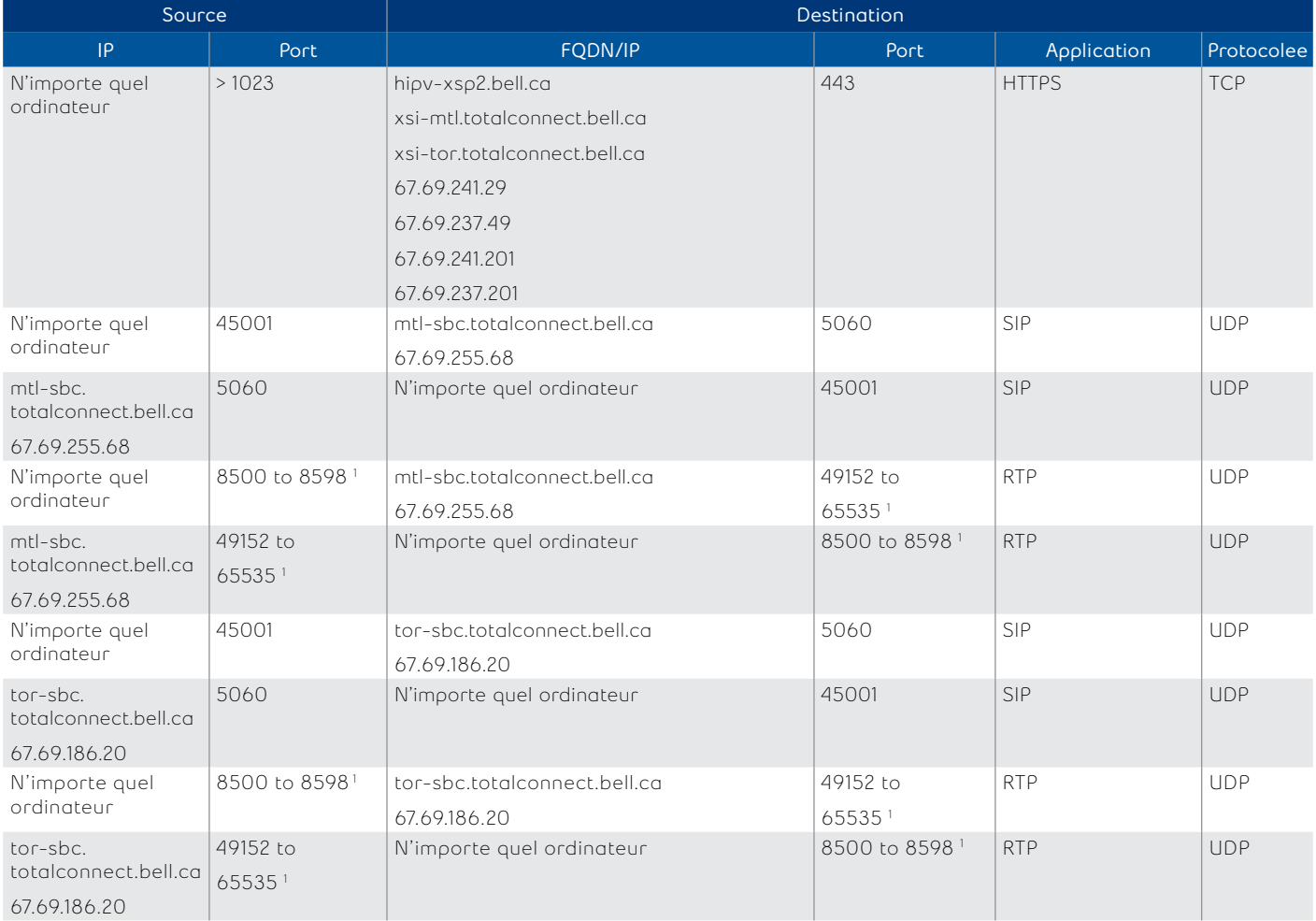

1 C'est ce qu'exige le fournisseur pour les appels vocaux et vidéo.

.

## <span id="page-9-0"></span>**Règles de coupe-feu pour l'application Réceptionniste de Bell Connexion totale**

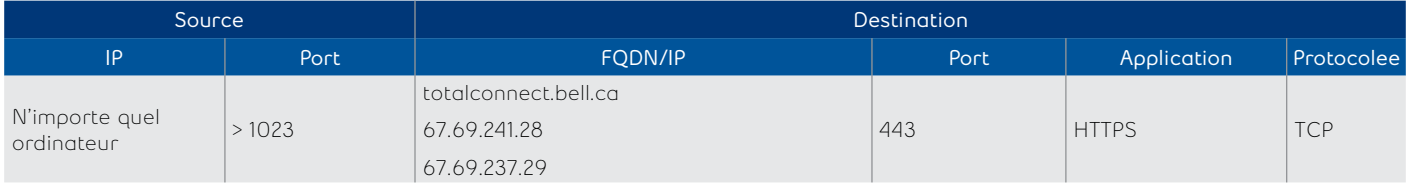

## **Règles de coupe-feu pour l'application de bureau Bell Connexion totale Webex (standard – sans vidéo maillée)**

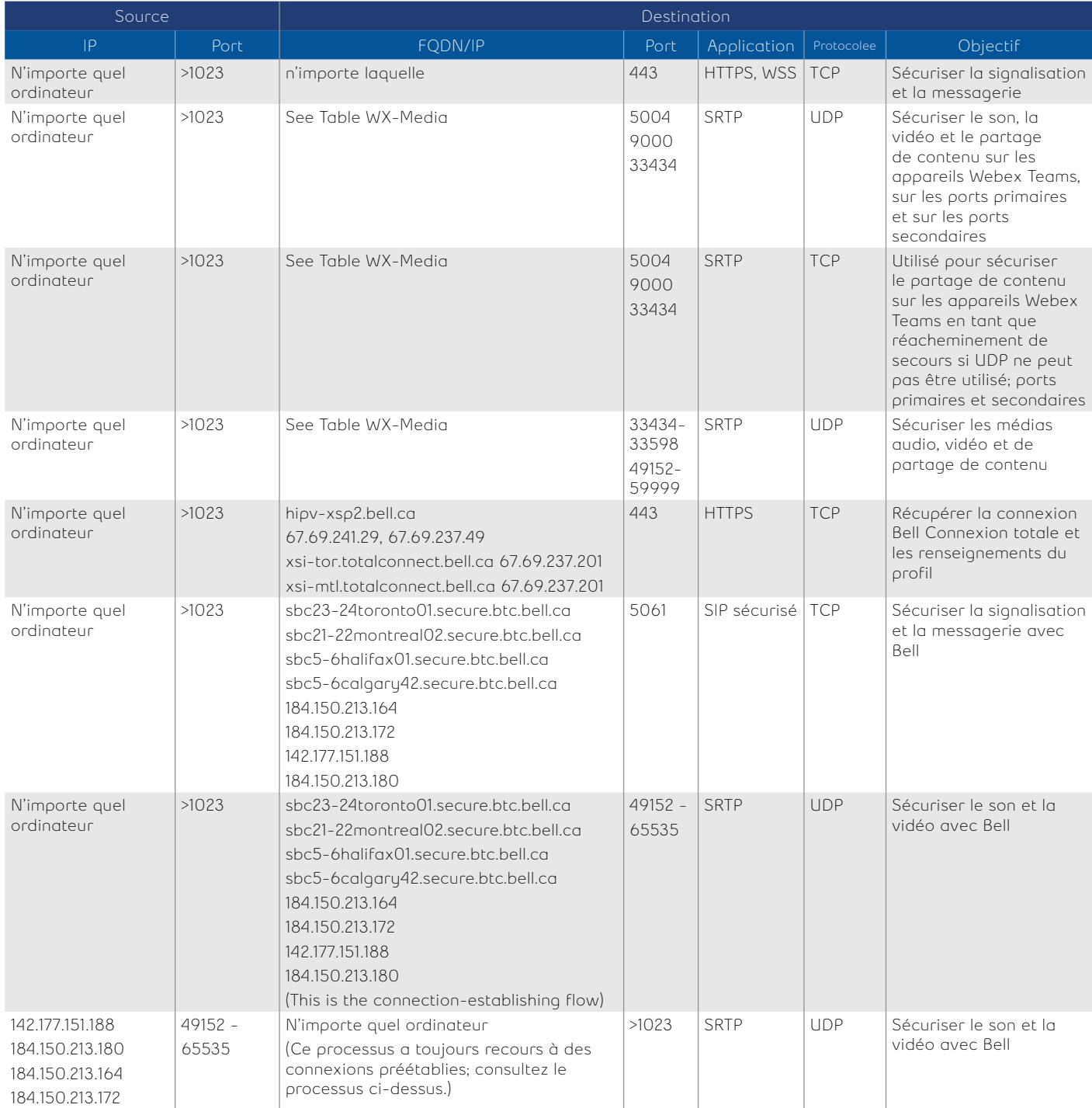

## <span id="page-10-0"></span>**Règles de coupe-feu pour l'application mobile Webex de Bell Connexion totale**

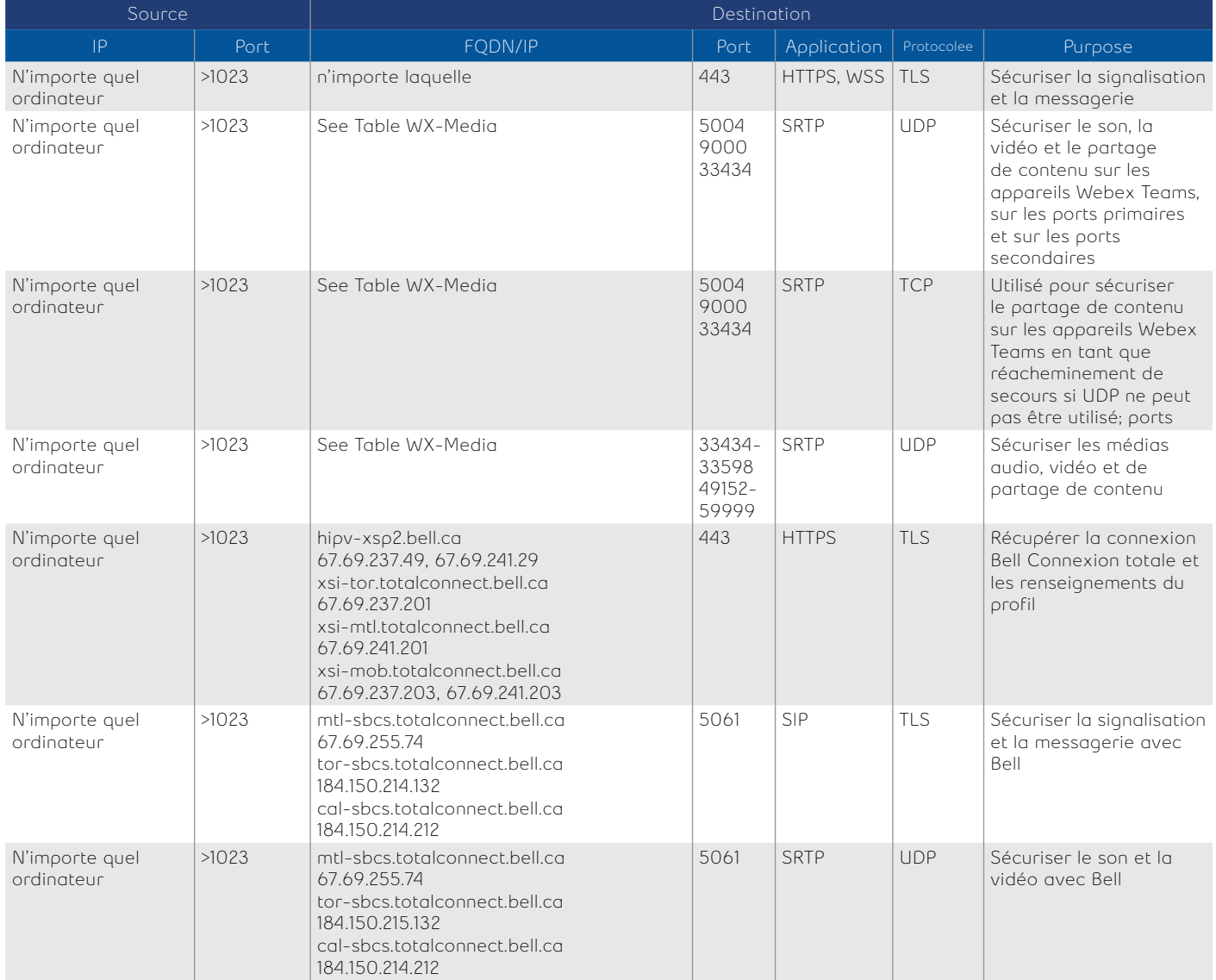

#### <span id="page-11-0"></span>**Règles de coupe-feu pour l'application de bureau Bell Connexion totale Webex avec vidéo maillée**

Peu de clients choisissent de déployer Video Mesh. Les clients qui choisissent Vidéo Mesh doivent suivre les règles suivantes au lieu des règles à la section 2.2.6. En déployant Video Mesh, les clients peuvent limiter le volume du trafic sortant de leur réseau sur Internet et réduire le nombre de communications directes entre les appareils finaux et Cisco.Source Destination

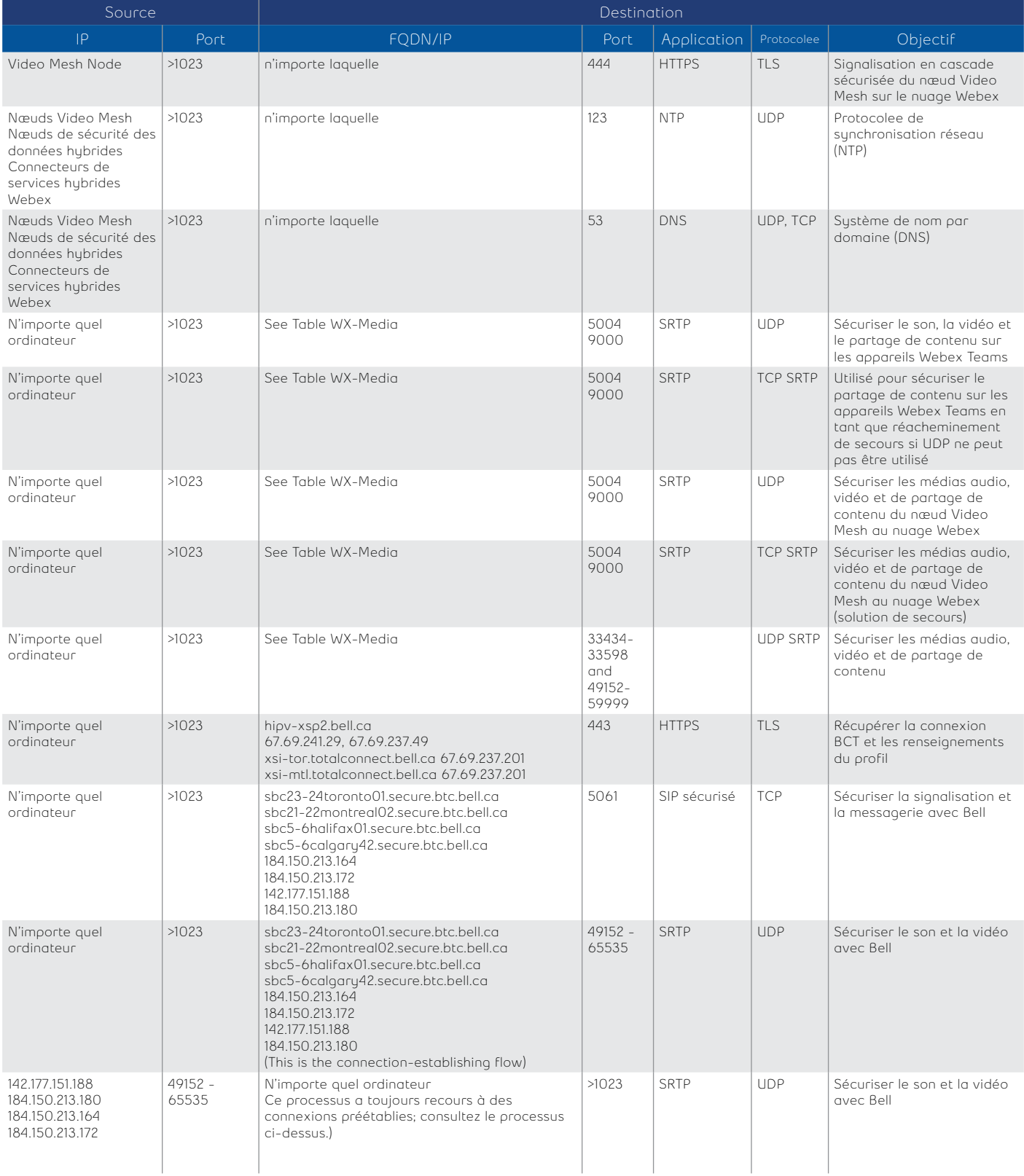

#### <span id="page-12-0"></span>**Table WX-Média**

Le tableau ci-dessous fait la liste des nombreuses adresses IP et des nombreux sous-réseaux IP liés à l'exploitation de Webex, pour permettre aux tableaux de règles de coupe-feu de rester lisibles.

Remarque : Toutes les adresses dans les sous-réseaux suivants sont réservées à l'usage exclusif de Cisco; cependant, elles sont enregistrées auprès de Cisco, de Microsoft Azure et des Amazon Web Services (AWS) en Amérique du Nord et en Europe.

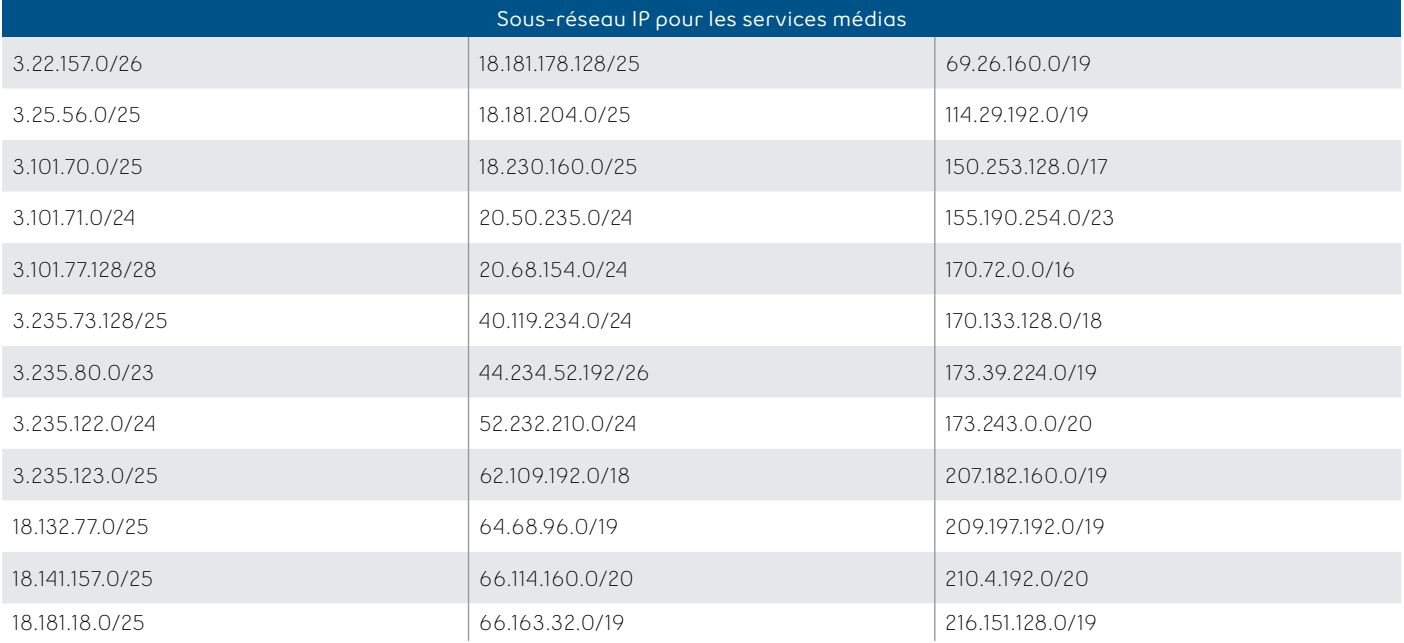

#### **Utilisation du contrôleur CSP sur place comme serveur mandataire**

Si votre organisation ne permet pas l'accès au réseau Internet public ou aux ports spécifiques nécessaires au bon fonctionnement des applications sur les ordinateurs, nous pouvons mettre en œuvre un processus d'adaptation de solutions clients (PASC) pour permettre à l'application Réceptionniste d'utiliser le contrôleur de session en périphérie (CSP-E) sur place pour joindre les serveurs du réseau fédérateur Voix sur IP (VoIP) de Bell. Si vous souhaitez discuter de cette situation, veuillez vous adresser à votre conseiller en communications.

# <span id="page-13-0"></span>**Exigences de connexion pour l'équipement Bell Connexion totale**

Contrairement aux applications Bell Connexion totale sur ordinateur, l'équipement IP Bell Connexion totale se sert du RLV voix pour communiquer avec le contrôleur CSP sur place et joindre les serveurs Bell Connexion totale dans le réseau de Bell.

#### **Options DHCP**

Les adresses IP de l'équipement Bell Connexion totale sont fournies par le serveur DHCP de votre organisation (avec réacheminement au contrôleur CSP-E sur place qui fait office de serveur mandataire SIP ou de sortie) ou par le réseau local CSP-E sur place (avec le sous-réseau et la plage d'adresses IP fournis par votre organisation et exclus de votre serveur DHCP).

Remarque : La plage d'adresses IP d'un équipement Bell Connexion totale est bloquée dans vos serveurs DHCP et ne peut être réutilisée pour d'autres applications Bell Connexion totale.

#### **Règles de coupe-feu pour l'équipement Bell Connexion totale (accès RPVIP)**

Les règles suivantes s'appliquent lorsqu'un coupe-feu est placé entre l'équipement IP Bell Connexion totale et le contrôleur CSP-E sur place (du côté réseau local). (Il est recommandé d'éviter de placer le coupe-feu à cet endroit dans la mesure du possible.)

Remarque : Tous les points d'extrémité connectés par RPV IP tentent de s'enregistrer dans le CSP-E à intervalles de 60 secondes. Ces tentatives réussissent lorsque la durée d'ouverture du port du coupe-feu utilisé par le protocole SIP est d'au moins 60 secondes.

#### Cisco series SPA 5xx

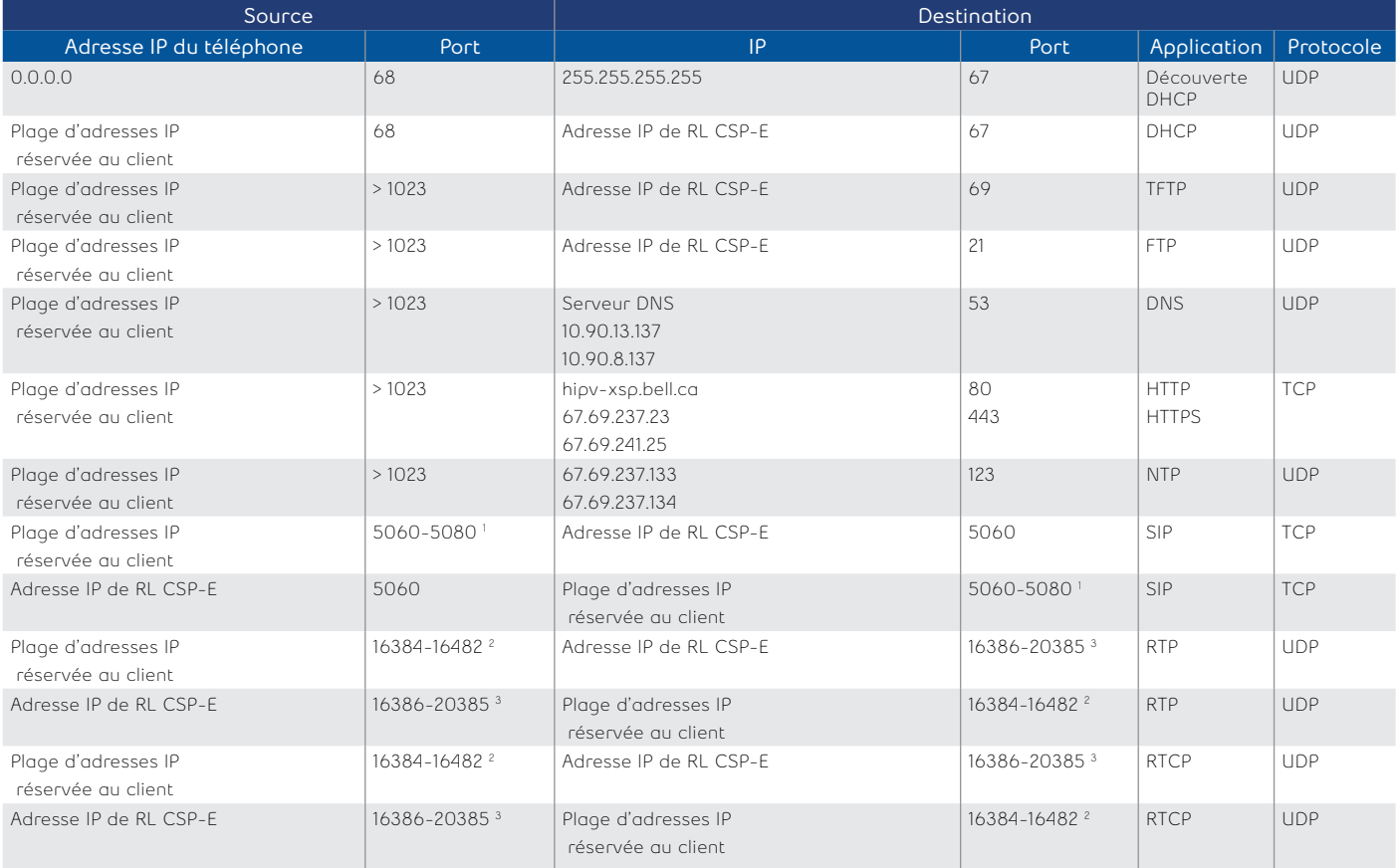

1 Cisco doit donc être en mesure de tenir jusqu'à 20 séances SIP simultanées par appareil.

2 Cisco doit être en mesure d'effectuer jusqu'à 24 appels simultanés par appareil.

3 Les ports utilisés dans le contrôleur de session en périphérie d'entreprise 4K doivent être en mesure d'effectuer jusqu'à 2 000 appels simultanés par contrôleur de session en périphérie d'entreprise. Explication du fournisseur de contrôleur de session en périphérie d'entreprise : chaque flux RTP à acheminer nécessite deux ports (un pour RTP et un pour RTCP). Cela signifie

## Cisco CP 68xx, 78xx and 88xx series

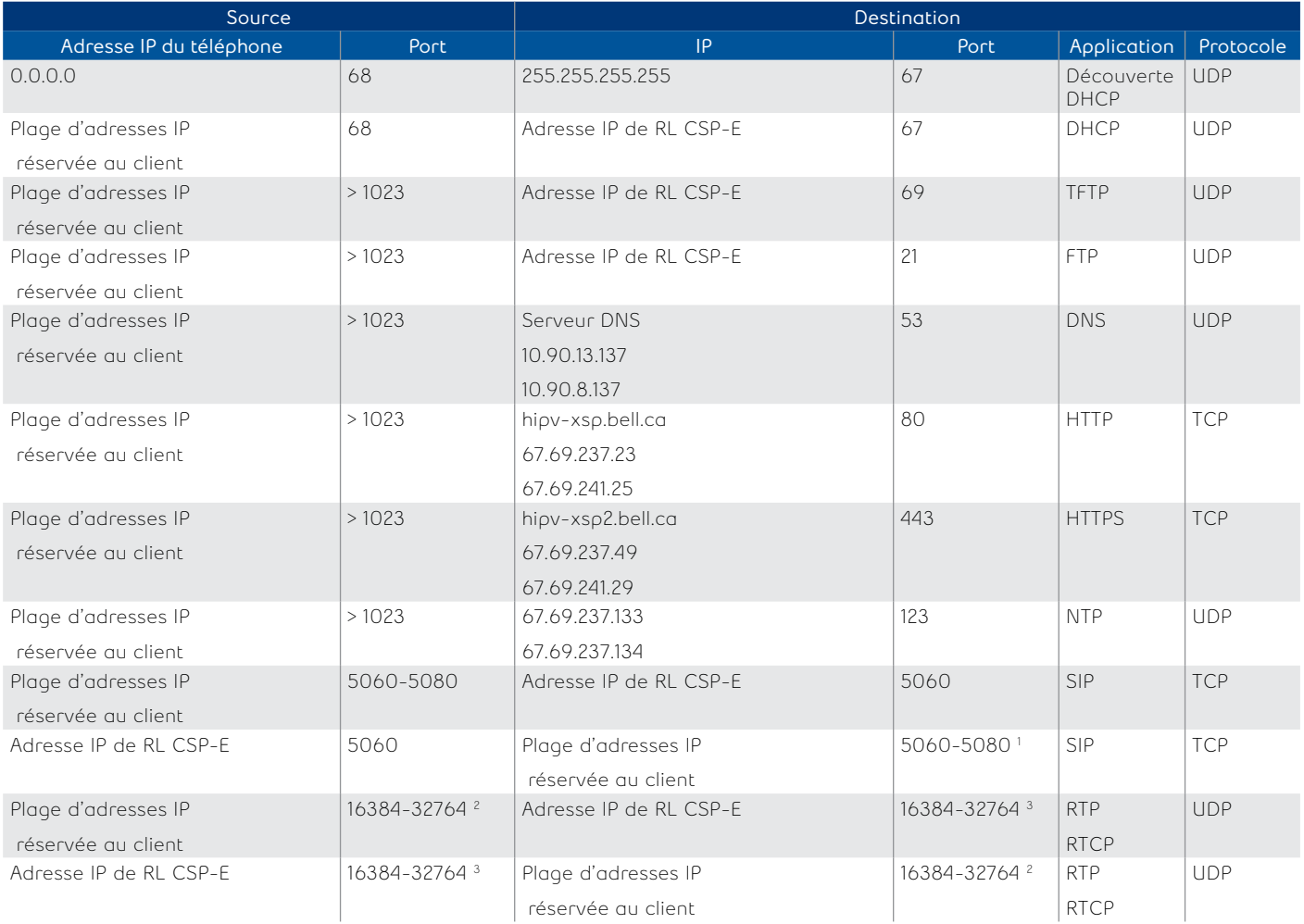

'Cisco doit donc être en mesure de tenir jusqu'à 20 séances sip simultanées par appareil.<br><sup>2</sup>Cisco doit être en mesure d'effectuer jusqu'à 24 appels simultanés par appareil.

3 Les ports utilisés dans le contrôleur de session en périphérie d'entreprise 4k doivent être en mesure d'effectuer jusqu'à 2 000 appels simultanés par contrôleur de session en périphérie d'entreprise. Explication du fournisseur de contrôleur de session en périphérie d'entreprise : chaque flux rtp à acheminer nécessite deux ports (un pour rtp et un pour rtcp). Cela signifie que vous aurez besoin, au minimum, du double de ports que le nombre de flux rtp que vous voulez traiter.

#### Cisco ATAs 122 et 8000

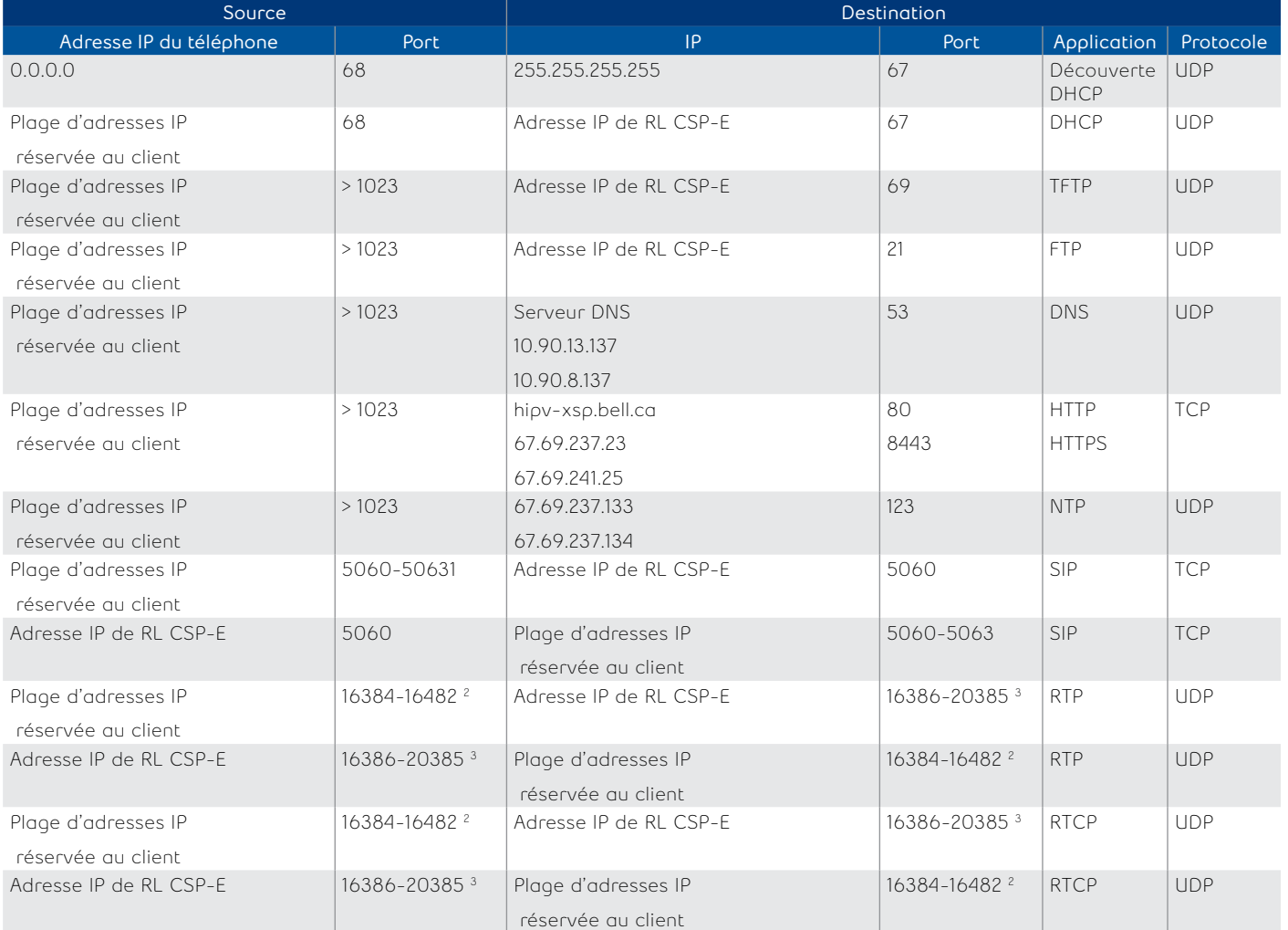

1 Cisco doit donc être en mesure de tenir jusqu'à quatre séances SIP simultanées par appareil.

2 Cisco doit être en mesure d'effectuer jusqu'à 24 appels simultanés par appareil.

3 Les ports utilisés dans le contrôleur de session en périphérie d'entreprise 4K doivent être en mesure d'effectuer jusqu'à 2 000 appels simultanés par contrôleur de session en périphérie d'entreprise. Explication du fournisseur de contrôleur de session en périphérie d'entreprise : chaque flux RTP à acheminer nécessite deux ports (un pour RTP et un pour RTCP). Cela signifie que vous aurez besoin, au minimum, du double de ports que le nombre de flux RTP que vous voulez traiter.

#### Aastra series 67xx

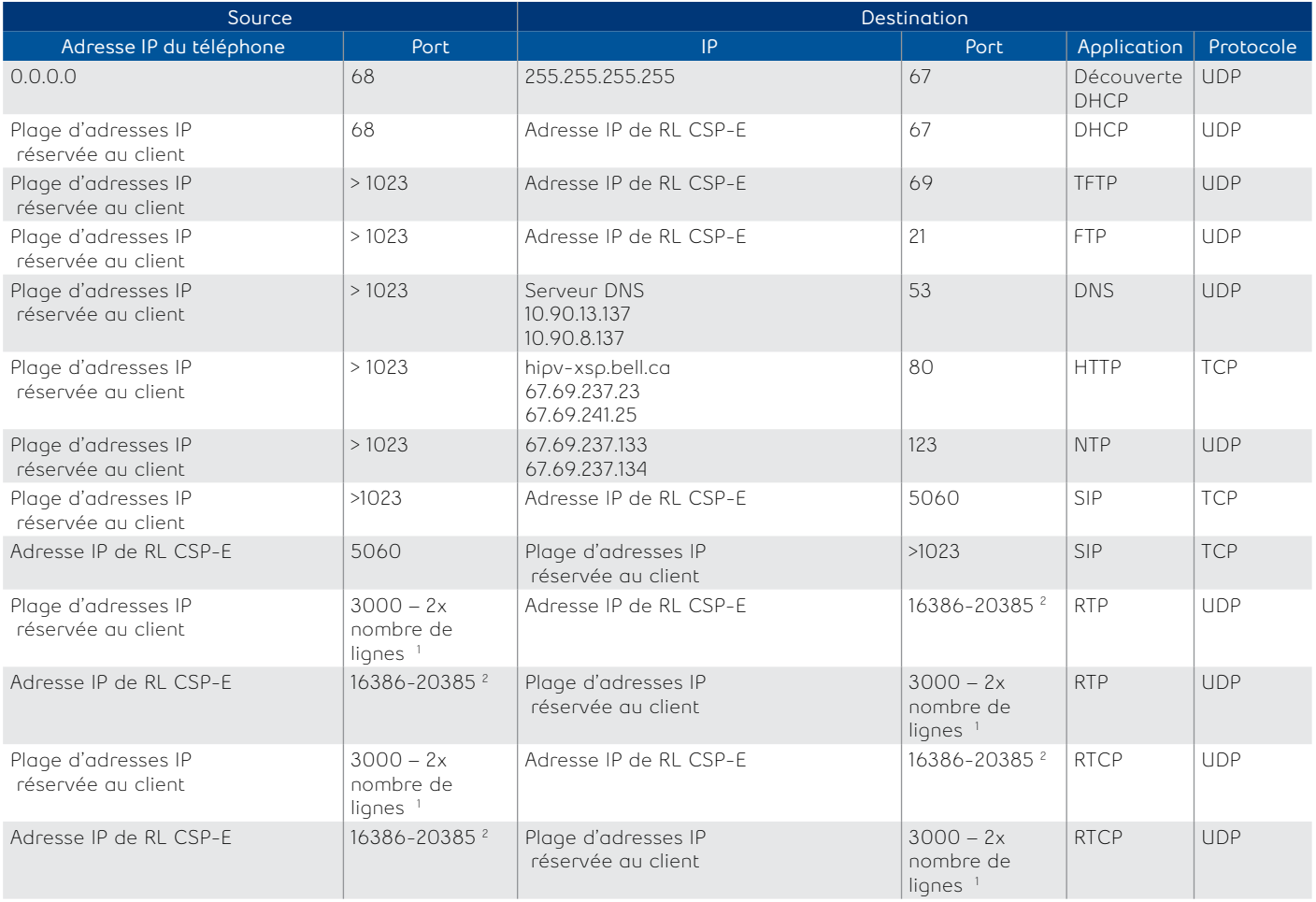

1 Requis par le protocole RTP d'Aastra, conformément à la description fournie dans la DC 1889. Le port UDP utilisé pour les flux RTP est traditionnellement un port pair, et le contrôle RTCP est sur le port suivant. Un appel téléphonique utilise donc une paire de ports pour chaque flux média. Le port RTP est attribué à la première ligne du téléphone, puis il change pour chaque ligne subséquente disponible dans le téléphone pour fournir à chaque ligne un port RTP unique pour sa propre utilisation.

2 Les ports utilisés dans le contrôleur de session en périphérie d'entreprise 4K doivent être en mesure d'effectuer jusqu'à 2 000 appels simultanés par contrôleur de session en périphérie d'entreprise. Explication du fournisseur de contrôleur de session en périphérie d'entreprise : chaque flux RTP à acheminer nécessite deux ports (un pour RTP et un pour RTCP). Cela signifie que vous aurez besoin, au minimum, du double de ports que le nombre de flux RTP que vous voulez traiter.

3 Nombre de lignes par modèle Aastra : 5 lignes pour 6731i et 9 lignes pour tous les autres modèles pris en charge.

#### Mediatrix series 41xx et C7xx

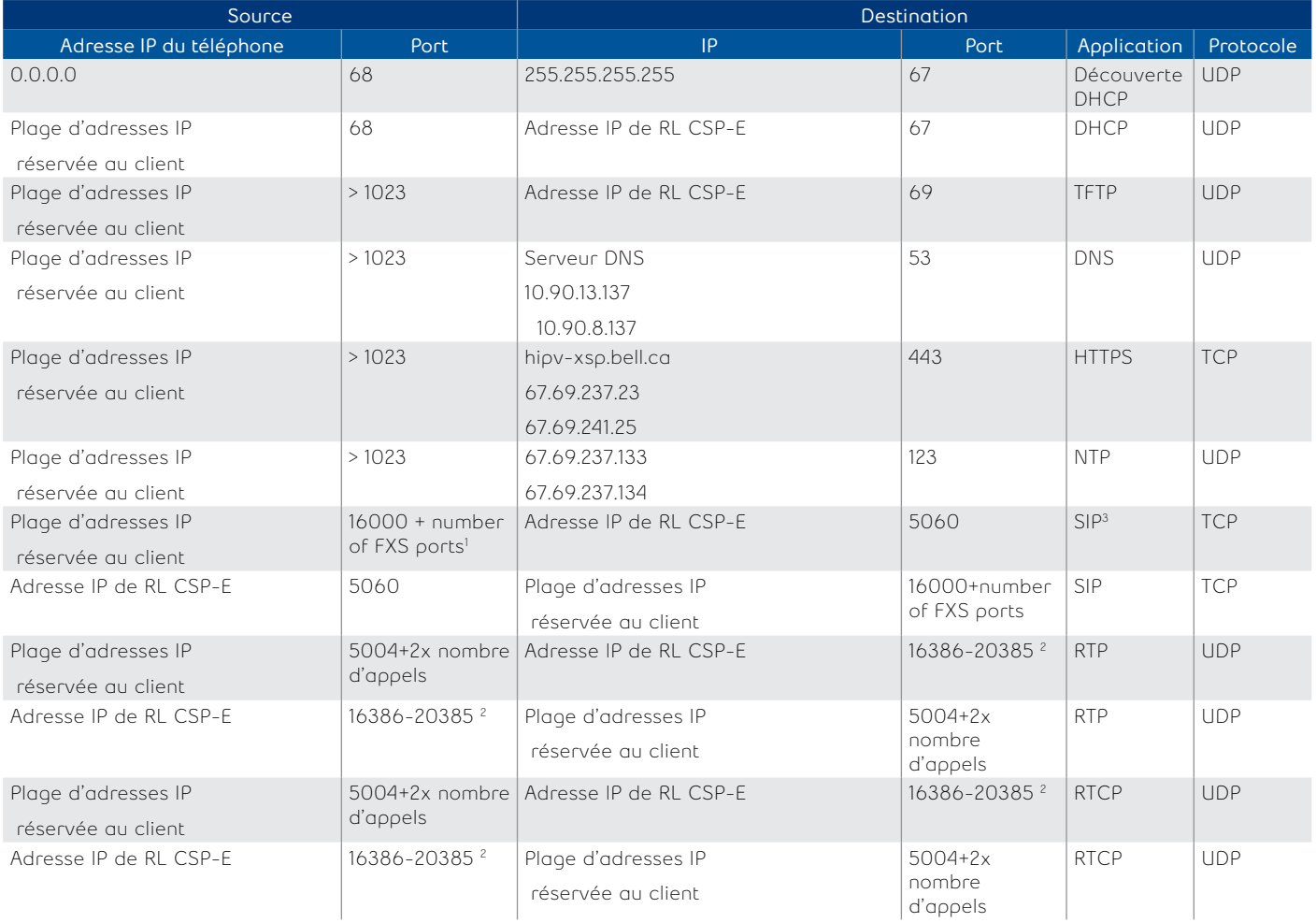

'Exigé par Media5 pour avoir un port SIP spécifique par port FXS.<br><sup>2</sup>Les ports utilisés dans le contrôleur de session en périphérie d'entreprise 4K doivent être en mesure d'effectuer jusqu'à 2 000 appels simultanés par contrôleur de session en périphérie d'entreprise. Explication du fournisseur de contrôleur de session en périphérie d'entreprise : chaque flux RTP à acheminer nécessite deux ports (un pour RTP et un pour RTCP). Cela signifie que vous aurez besoin, au minimum, du double de ports que le nombre de flux RTP que vous voulez traiter.

3 Ceci est requis par Media5 pour atteindre le nombre maximum d'appels simultanés par appareil.

#### Séries Polycom VVX

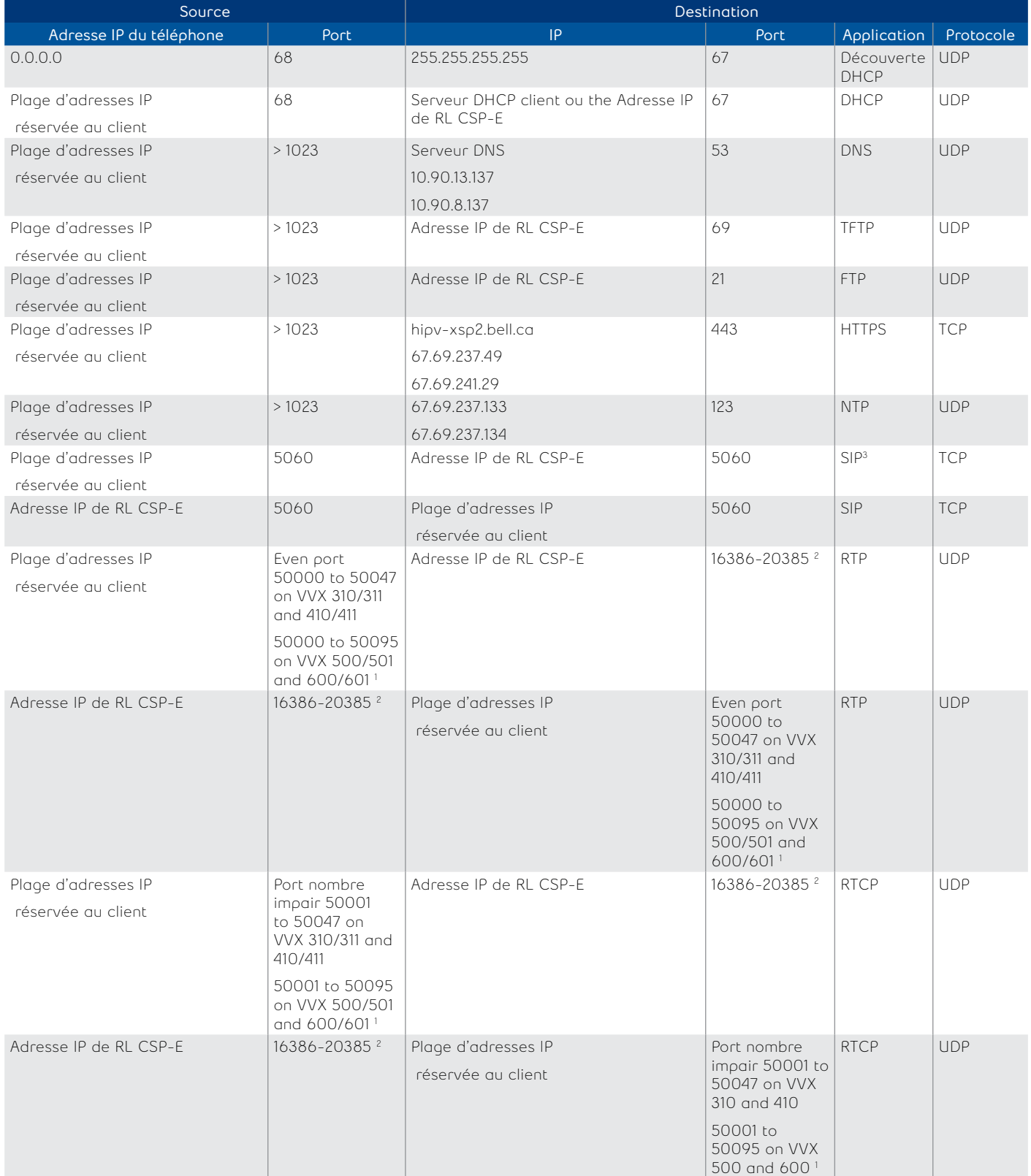

1 Ceci est requis par Polycom pour effectuer jusqu'à 24 appels simultanés par appareil. Selon l'explication du fournisseur Polycom : le port de départ pour les paquets RTP. Les ports sont attribués à partir d'une réserve en commençant par ce port jusqu'à une valeur de (port initial 50000 + 47) pour VVX310/410 ou (port initial 50000 + 95) pour VVX500/600.

2 Les ports utilisés dans le contrôleur de session en périphérie d'entreprise 4K doivent être en mesure d'effectuer jusqu'à 2 000 appels simultanés par contrôleur de session en périphérie d'entreprise. Explication du fournisseur de contrôleur de session en périphérie d'entreprise : chaque flux RTP à acheminer nécessite deux ports (un pour RTP et un pour RTCP). Cela signifie que vous aurez besoin, au minimum, du double de ports que le nombre de flux RTP que vous voulez traiter.

Exigences relatives aux connexions et au coupe-feu | Exigences de connexion pour l'équipement Bell Connexion totale 15

#### Polycom series SSIP

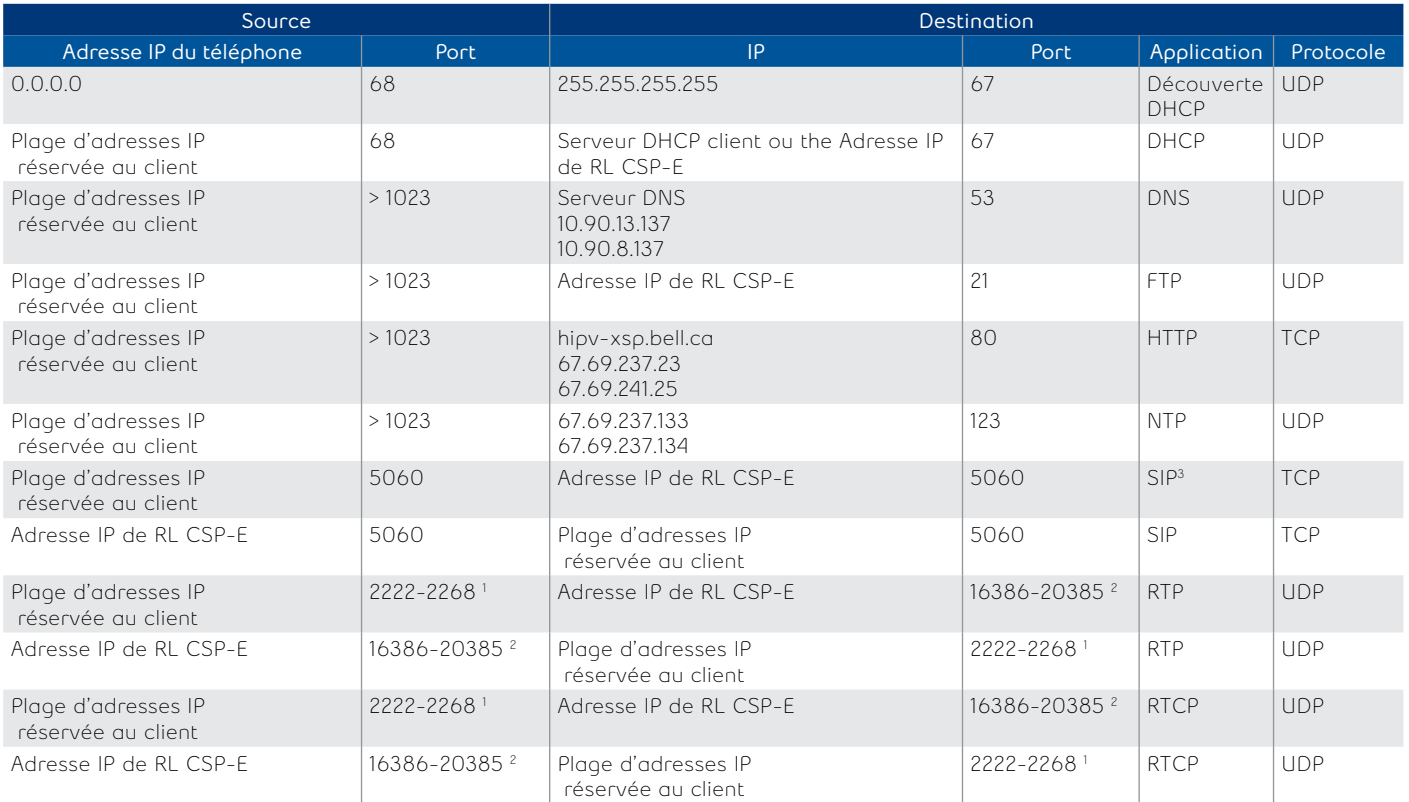

1 Ceci est requis par Polycom pour effectuer jusqu'à 24 appels simultanés par appareil. Explication du fournisseur Polycom : la valeur 2222 sera utilisée pour le premier port RTP attribué. Les ports ultérieurs seront attribués à partir d'une réserve en commençant par le port indiqué plus deux jusqu'à une valeur de (port initial + 46), après quoi le numéro de port reviendra à la valeur de départ.

2 Les ports utilisés dans le contrôleur de session en périphérie d'entreprise 4K doivent être en mesure d'effectuer jusqu'à 2 000 appels simultanés par contrôleur de session en périphérie d'entreprise. Explication du fournisseur de contrôleur de session en périphérie d'entreprise : chaque flux RTP à acheminer nécessite deux ports (un pour RTP et un pour RTCP). Cela signifie que vous aurez besoin, au minimum, du double de ports que le nombre de flux RTP que vous voulez traiter.

#### <span id="page-20-0"></span>**Règles de coupe-feu pour les équipements Bell Connexion totale (contournement ou Internet)**

Les règles suivantes s'appliquent si un pare-feu est placé entre les appareils IP Bell Connexion totale (pris en charge sur Internet) et la connexion Internet.

Pour chaque appareil en particulier, nous devons appliquer une règle supplémentaire pour permettre l'accès au serveur ZTP du fournisseur. Cette règle est décrite dans les sections suivantes.Source Destination

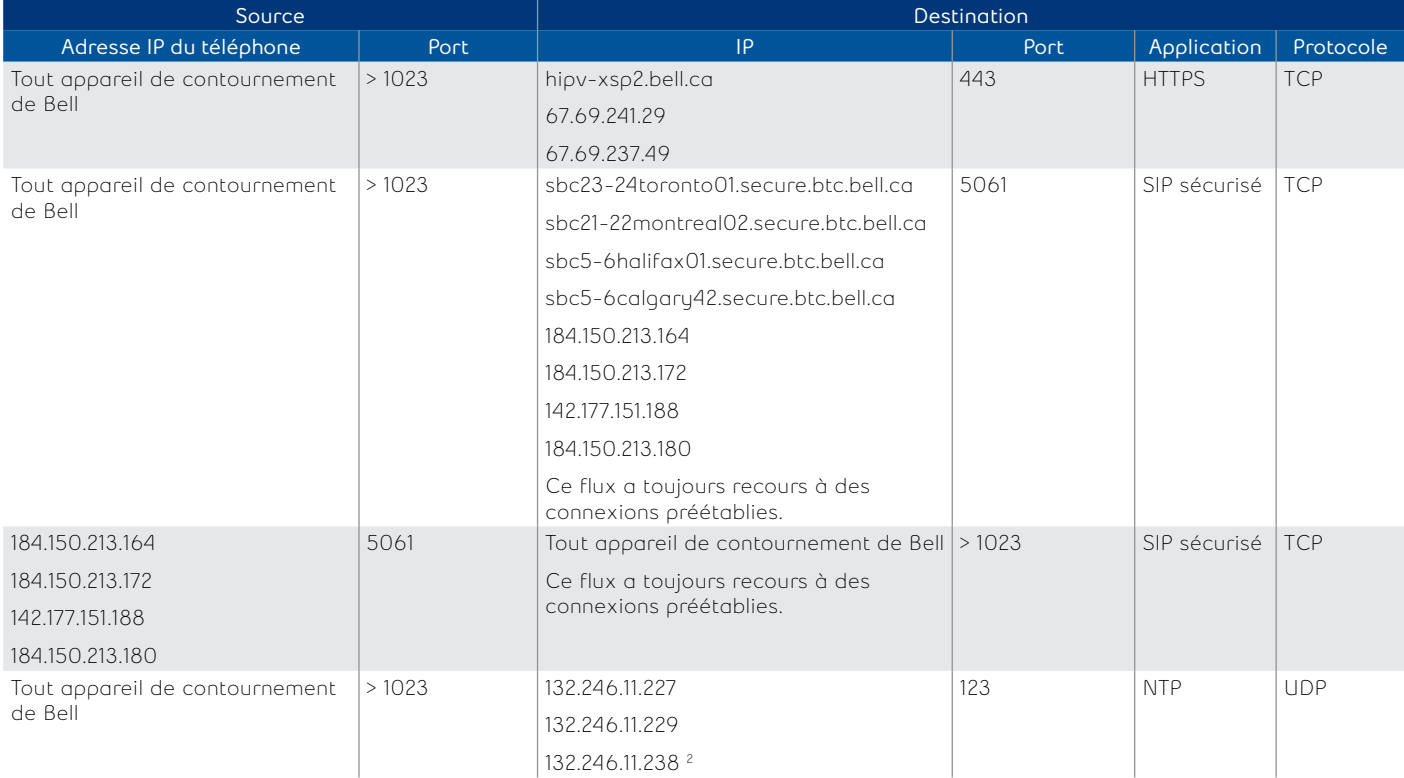

1 C'est ce qu'exige le fournisseur pour les appels vocaux et vidéo.

2 Ces trois adresses peuvent changer au fil du temps. Le client peut modifier les adresses du serveur NTP en utilisant les options DHCP.

#### Cisco (CP6821, CP6871, CP7841, CP8841, CP8851)

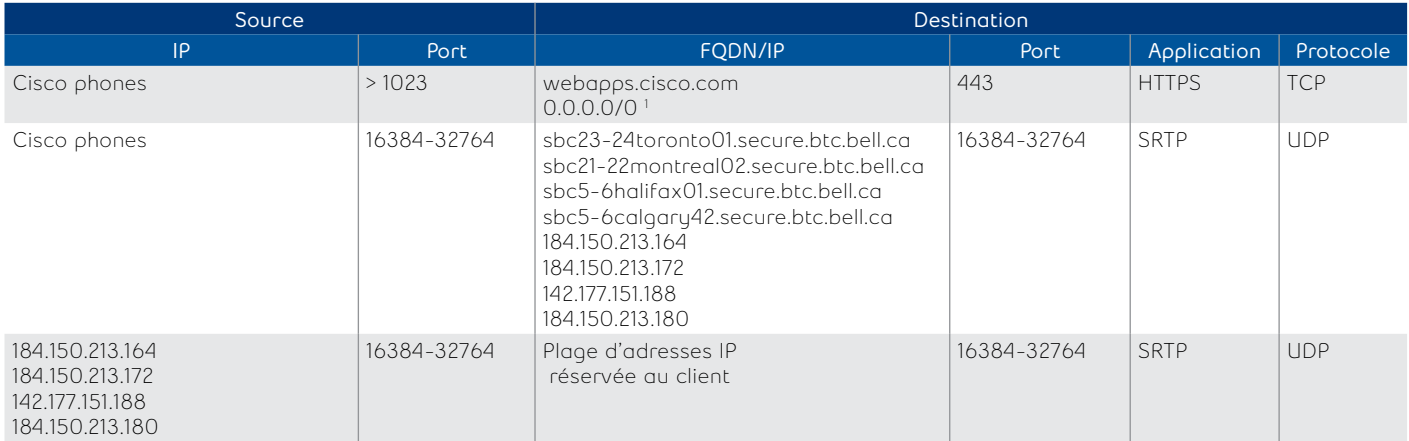

1 Ici, nous devons autoriser la gamme entière d'adresses IP parce que le serveur ZTP du fournisseur peut utiliser des adresses différentes au fil du temps.

#### Polycom (VVX150, VVX250, VVX310/311, VVX350, VVX410/411, VVX450, VVX500/501, VVX600/601, TRIO8300)

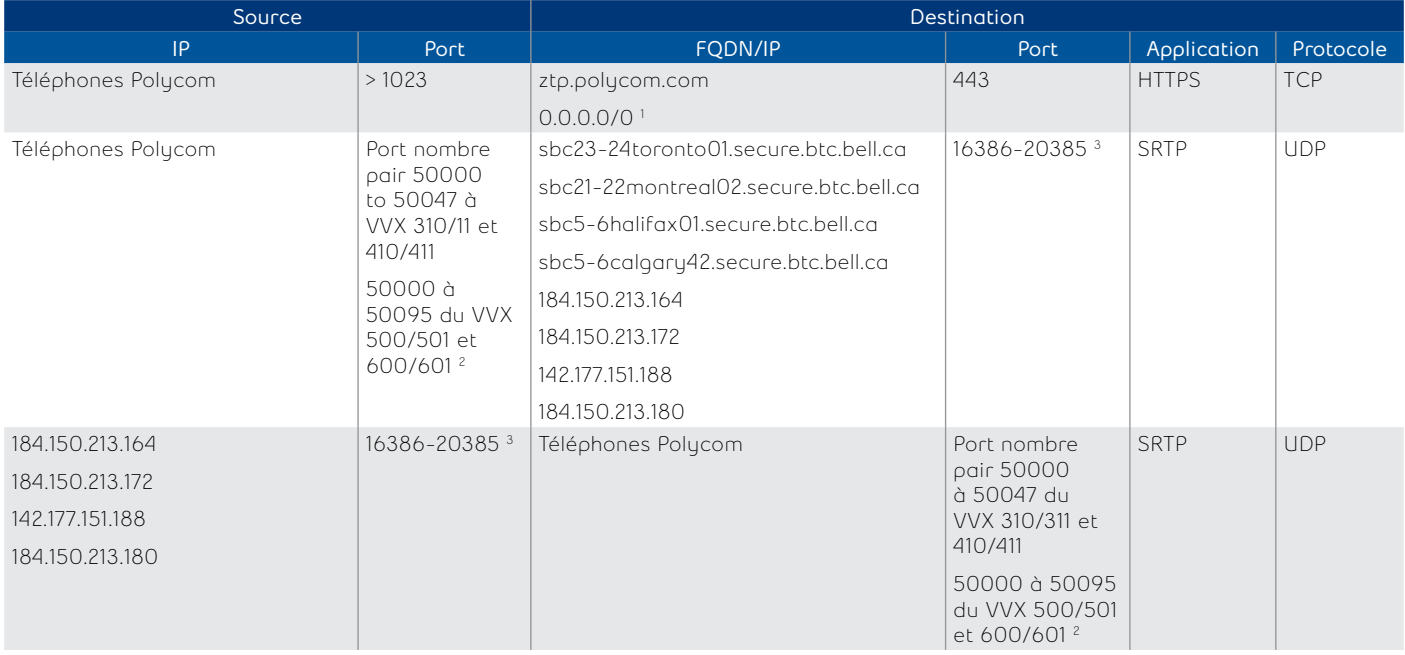

1 Ici, nous devons autoriser la gamme entière d'adresses IP parce que le serveur ZTP du fournisseur peut utiliser des adresses différentes au fil du temps. 2 Ceci est requis par Polycom pour effectuer jusqu'à 24 appels simultanés par appareil. Selon l'explication du fournisseur Polycom : le port de départ pour les paquets RTP. Les ports sont attribués à partir d'une réserve en commençant par ce port jusqu'à une valeur de (port initial 50000 + 47) pour VVX310/311/410/411 ou (port initial 50000 + 95) pour VVX500/501/600/601.

3 Les ports utilisés dans le contrôleur de session en périphérie d'entreprise 4K doivent être en mesure d'effectuer jusqu'à 2 000 appels simultanés par contrôleur de session en périphérie d'entreprise. Explication du fournisseur de contrôleur de session en périphérie d'entreprise : chaque flux RTP à acheminer nécessite deux ports (un pour RTP et un pour RTCP). Cela signifie que vous aurez besoin, au minimum, du double de ports que le nombre de flux RTP que vous voulez traiter.

#### Mediatrix (Mediatrix4102, MediatrixC711, MediatrixS724)

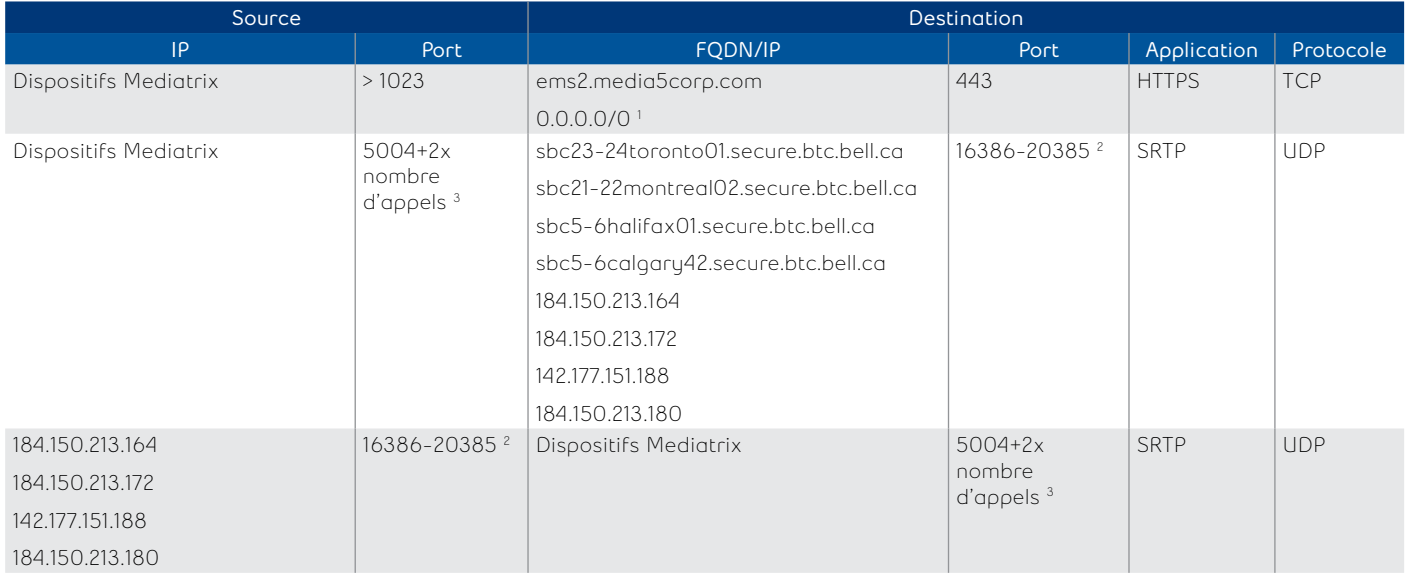

1 Ici, nous devons autoriser la gamme entière d'adresses IP parce que le serveur ZTP du fournisseur peut utiliser des adresses différentes au fil du temps. 2 Les ports utilisés dans le contrôleur de session en périphérie d'entreprise 4K doivent être en mesure d'effectuer jusqu'à 2 000 appels simultanés par contrôleur de session en périphérie d'entreprise. Explication du fournisseur de contrôleur de session en périphérie d'entreprise : chaque flux RTP à acheminer nécessite deux ports (un pour RTP et un pour RTCP). Cela signifie que vous aurez besoin, au minimum, du double de ports que le nombre de flux RTP que vous voulez traiter.

3 Ceci est requis par Media5 pour atteindre le nombre maximum d'appels simultanés par appareil.

# <span id="page-22-0"></span>**Exigences de connexion pour les contrôleurs CSP-E sur place**

Le contrôleur CSP-E sur place de votre organisation représente le point de démarcation du service Bell Connexion totale. Surveillé et contrôlé par le système de soutien VoIP centralisé qui se trouve dans le réseau de Bell, il fournit différents services aux téléphones Bell Connexion totale, notamment :

- Serveur mandataire SIP pour les téléphones Bell Connexion totale
- Service TFTP et FTP pour l'approvisionnement des téléphones
- Contrôle d'admission d'appel
- Surveillance de la qualité du signal vocal
- Fonctions de sécurité et d'assurance du service
- Balisage RLV voix

Remarque : Dans une installation standard, seuls les téléphones Bell Connexion totale utilisent le contrôleur CSP-E sur place (c.-à-d. que les applications Bell Connexion totale sur ordinateur ne l'utilisent pas).

#### **Règles de coupe-feu pour les contrôleurs CSP-E sur place**

Si un coupe-feu se trouve entre le contrôleur CSP-E sur place et le routeur d'extrémité client (CE), il doit être configuré pour l'acheminement des protocoles VoIP par le contrôleur CSP-E sur place. Le coupe-feu ne peut pas faire la traduction d'adresse réseau (NAT) – cela contreviendrait au protocole VoIP. Comme le contrôleur CSP-E sur place est un serveur mandataire VoIP, tous les paquets VoIP auront comme adresse IP source ou de destination l'interface réseau étendu du contrôleur CSP-E sur place.

L'adresse IP du réseau étendu du contrôleur CSP-E sur place est fournie par :

- **• Bell** si le routeur CE de réseau privé virtuel IP (RPV IP) a une connexion directe au contrôleur CSP-E sur place (c'est le scénario d'installation standard)
- **• Votre organisation** si le trafic passe par votre réseau local pour atteindre le routeur CE, ce qui signifie qu'il n'y a pas de connexion directe entre le contrôleur CSP-E sur place et le routeur CE (c'est le scénario d'installation avec PASC)

Remarque : Étant donné que le trafic est bidirectionnel à moins d'indication contraire, la source et la destination peuvent être interverties dans certains cas. La source de la communication (ou demandeur) aura généralement > 1023 comme port source et communiquera avec le numéro de port fixé pour le protocole.

#### **Firewall rules for on-premises E-SBC devices**

Si un coupe-feu se trouve entre le contrôleur CSP-E sur place et le routeur d'extrémité client (CE), il doit être configuré pour l'acheminement des protocoles VoIP par le contrôleur CSP-E sur place. Le coupe-feu ne peut pas faire la traduction d'adresse réseau (NAT) – cela contreviendrait au protocole VoIP. Comme le contrôleur CSP-E sur place est un serveur mandataire VoIP, tous les paquets VoIP auront comme adresse IP source ou de destination l'interface réseau étendu du contrôleur CSP-E sur place.

L'adresse IP du réseau étendu du contrôleur CSP-E sur place est fournie par :

- **• Bell** si le routeur CE de réseau privé virtuel IP (RPV IP) a une connexion directe au contrôleur CSP-E sur place (c'est le scénario d'installation standard)
- **• Votre organisation** si le trafic passe par votre réseau local pour atteindre le routeur CE, ce qui signifie qu'il n'y a pas de connexion directe entre le contrôleur CSP-E sur place et le routeur CE (c'est le scénario d'installation avec PASC)

Remarque : Étant donné que le trafic est bidirectionnel à moins d'indication contraire, la source et la destination peuvent être interverties dans certains cas. La source de la communication (ou demandeur) aura généralement > 1023 comme port source et communiquera avec le numéro de port fixé pour le protocole.

#### <span id="page-23-0"></span>**Règles de coupe-feu pour le contrôleur CSP-E sur place (du côté réseau étendu du système de soutien VoIP de Bell)**

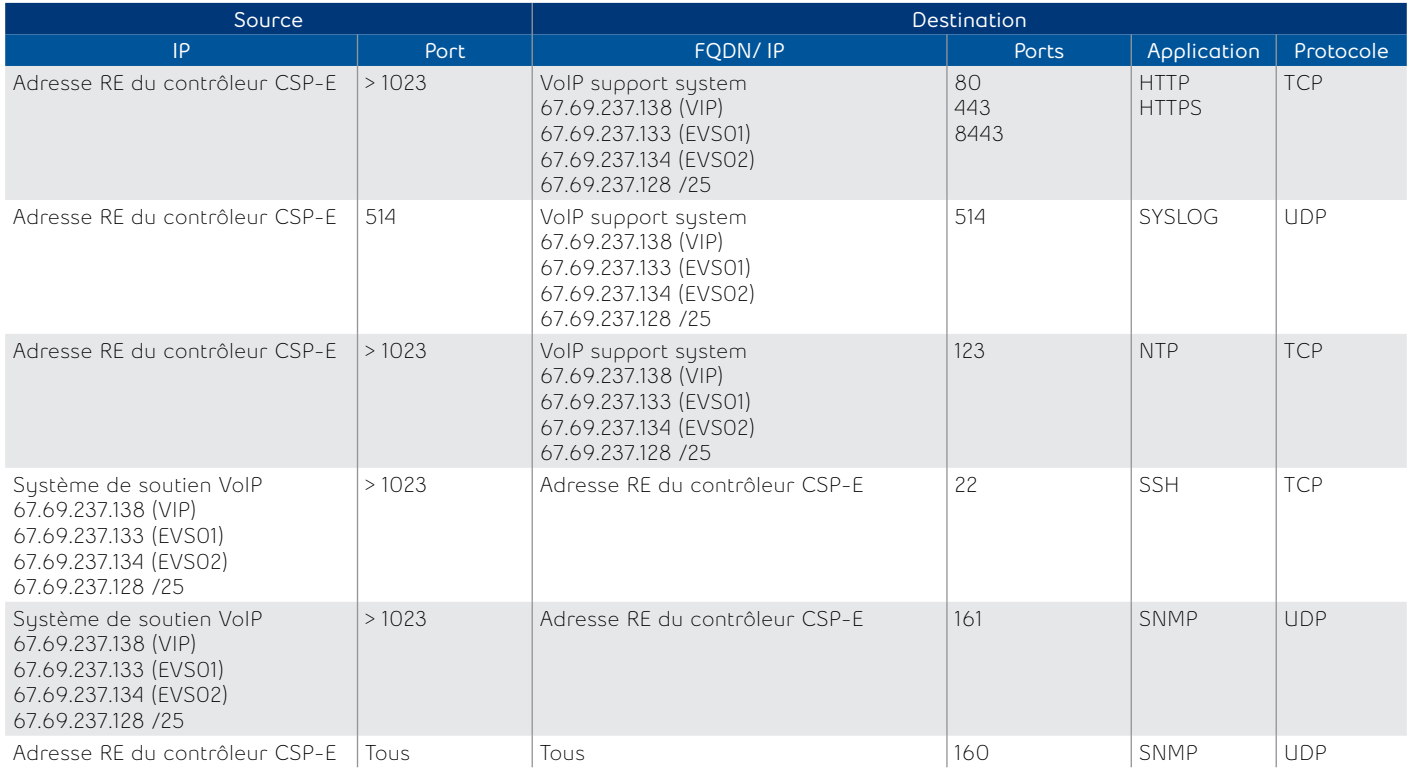

#### **Règles de coupe-feu pour le contrôleur CSP-E sur place (du côté réseau étendu vers d'autres destinations)**

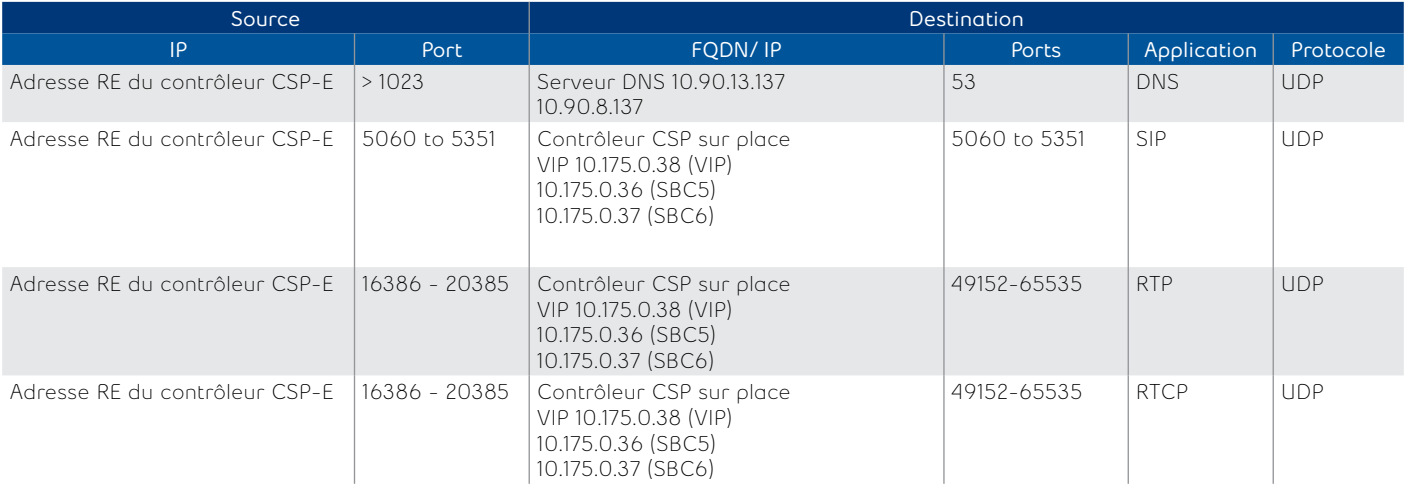

Remarques :

- Le protocole SIP n'est pas utilisé avec les protocoles RTP ou TCP pour l'instant, mais cette option est disponible dans les téléphones IP.
- Le serveur de terminaux pour le contrôleur CSP-E sur place n'est pas utilisé (l'accès à distance utilise le protocole SSH).

#### <span id="page-24-0"></span>**Règles de coupe-feu pour le routage de basculement à Internet**

Les règles suivantes s'appliquent lorsqu'un coupe-feu est placé entre l'équipement IP Bell Connexion totale et Internet

#### Cisco, séries SPA 5xx

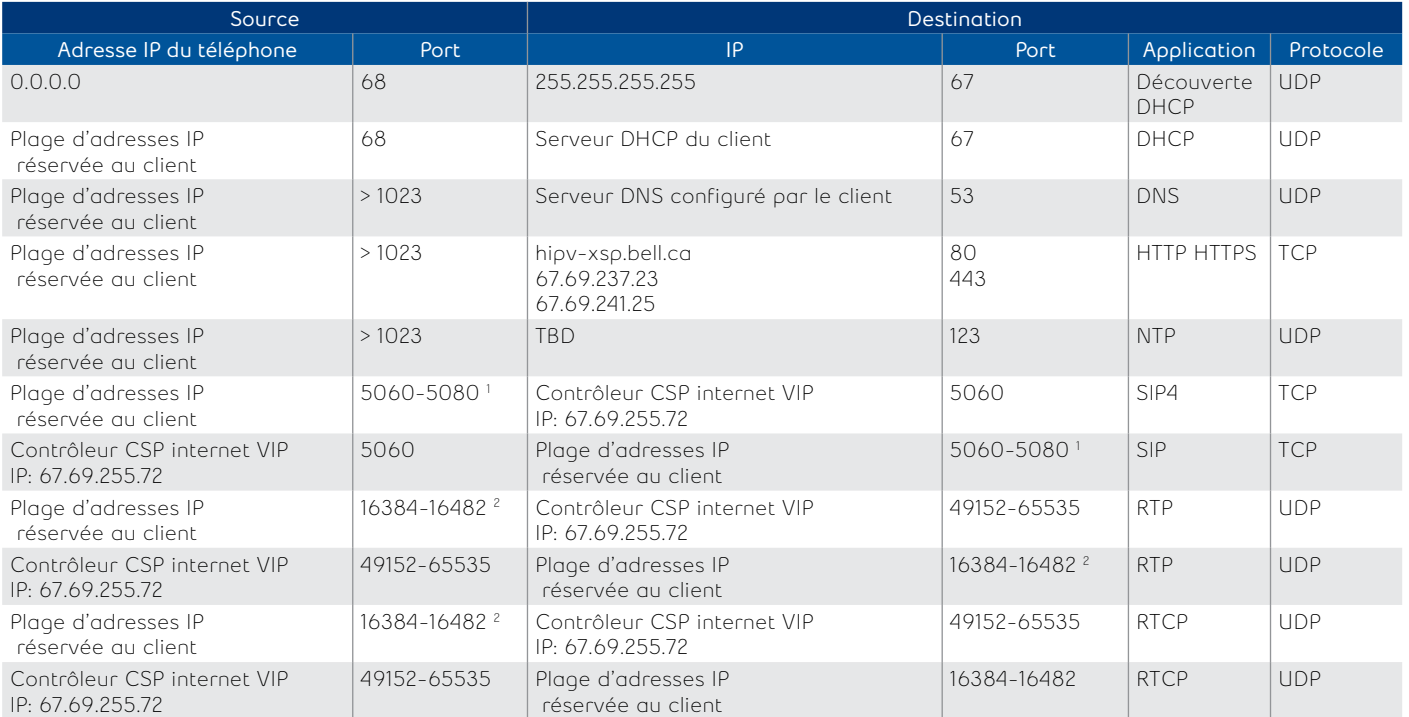

1 Cisco doit donc être en mesure de tenir jusqu'à 20 séances SIP simultanées par appareil.

2 Les ports utilisés dans le CSP (environ 16 000 ports) sont en mesure d'effectuer environ 8 000 appels simultanés par CSP.

#### Cisco, séries 68xx, 78xx et 88xx

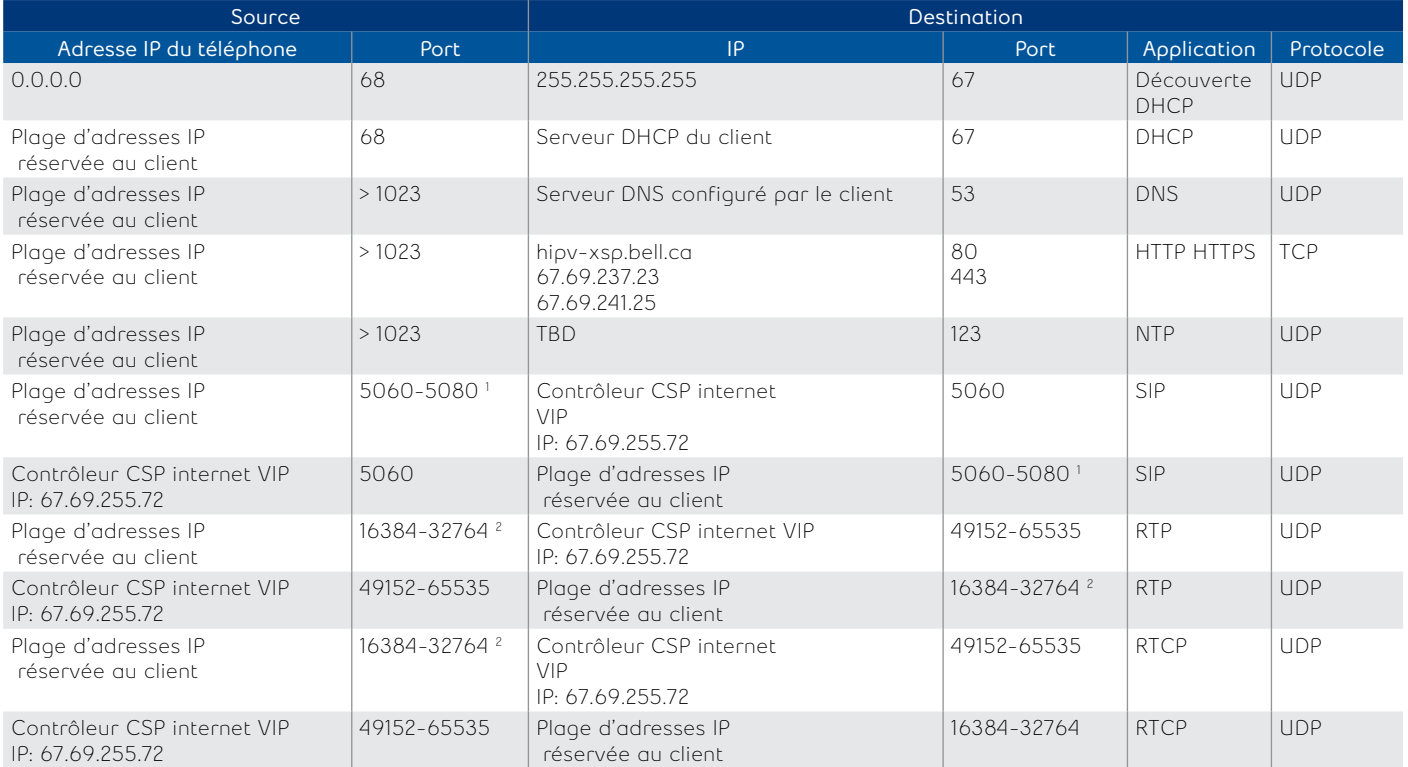

1 Cisco doit donc être en mesure de tenir jusqu'à 20 séances sip simultanées par appareil. 2 Cisco doit être en mesure d'effectuer jusqu'à 24 appels simultanés par appareil.

#### ATA 122 et 8000 de Cisco

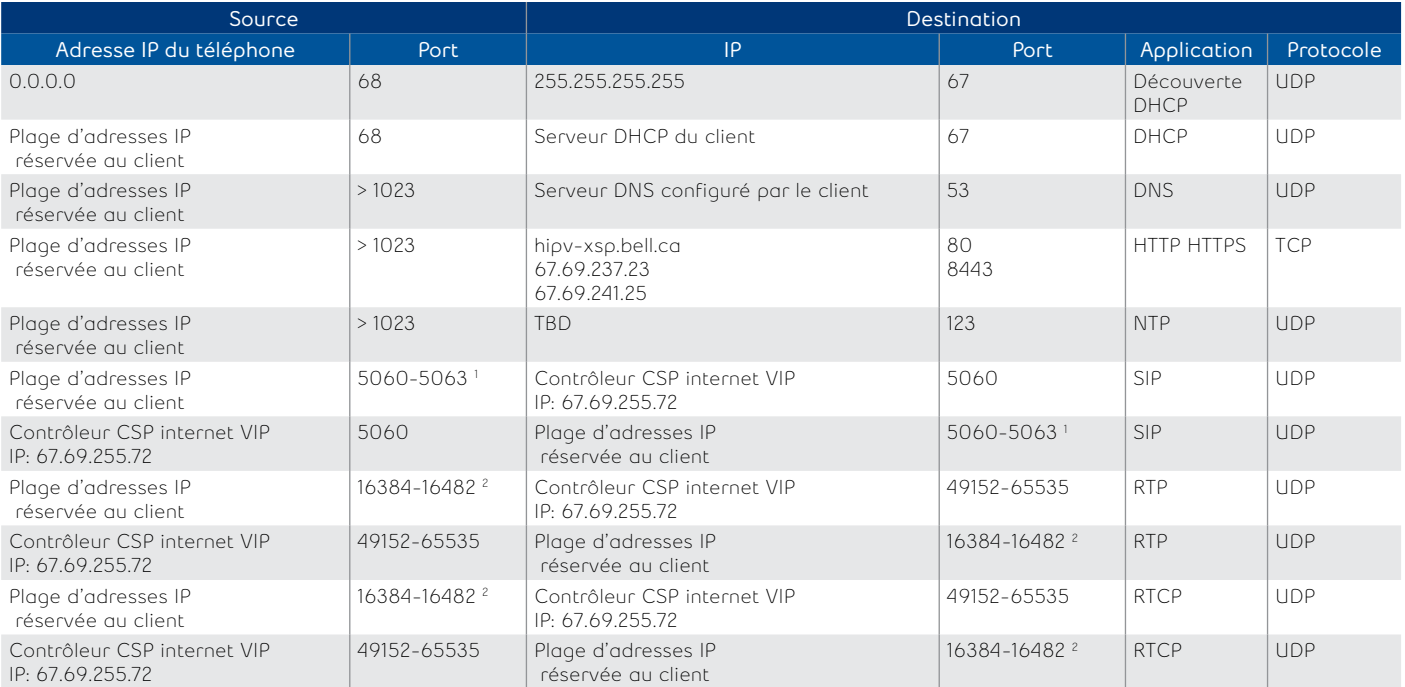

1 Cisco doit donc être en mesure de tenir jusqu'à quatre séances SIP simultanées par appareil.

2 Cisco doit être en mesure d'effectuer jusqu'à 24 appels simultanés par appareil.

#### Aastra, series 67xx

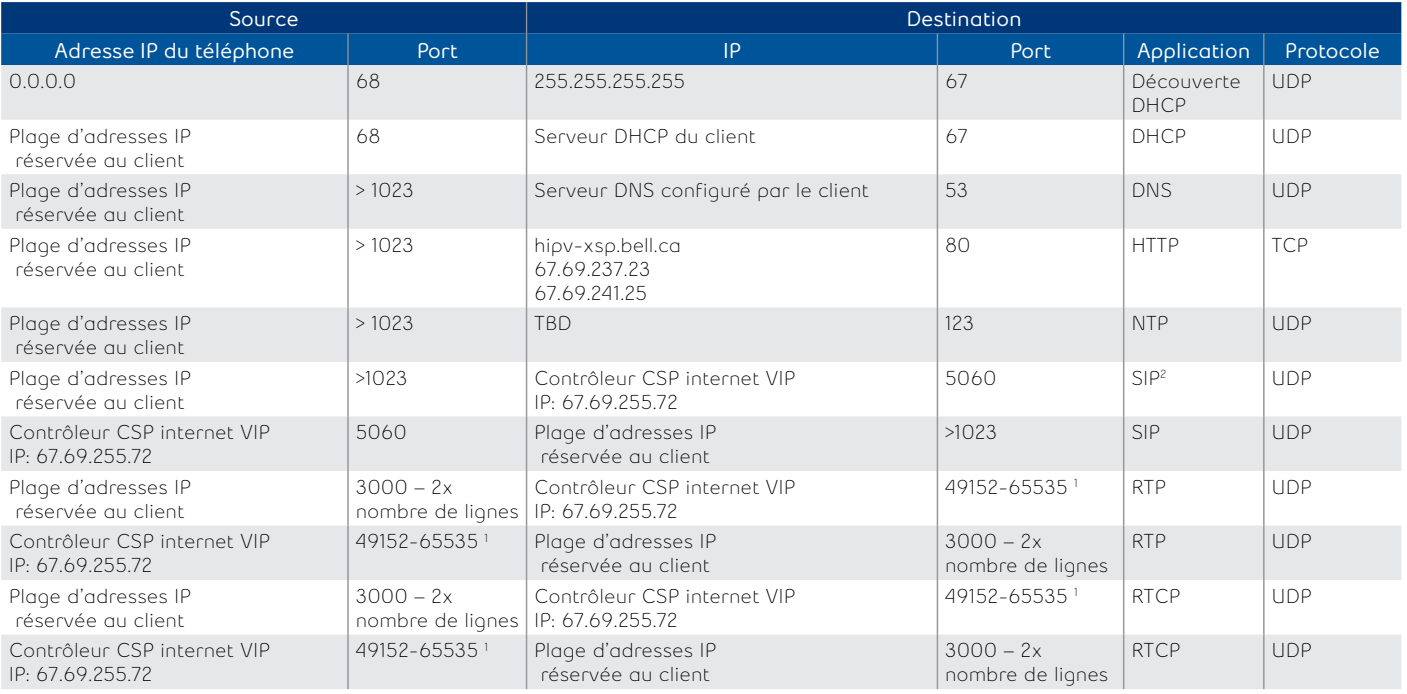

1 Requis par le protocole RTP d'Aastra, conformément à la description fournie dans la DC 1889. Le port UDP utilisé pour les flux RTP est traditionnellement un port pair, et le contrôle RTCP est sur le port suivant. Un appel téléphonique utilise donc une paire de ports pour chaque flux média. Le port RTP est attribué à la première ligne du téléphone, puis il change pour chaque ligne subséquente disponible dans le téléphone pour fournir à chaque ligne un port RTP unique pour sa propre utilisation.

2 Nombre de lignes par modèle Aastra : 5 lignes pour 6731i et 9 lignes pour tous les autres modèles pris en charge.

## <span id="page-26-0"></span>**Mediatrix, series 41xx et C7xx**

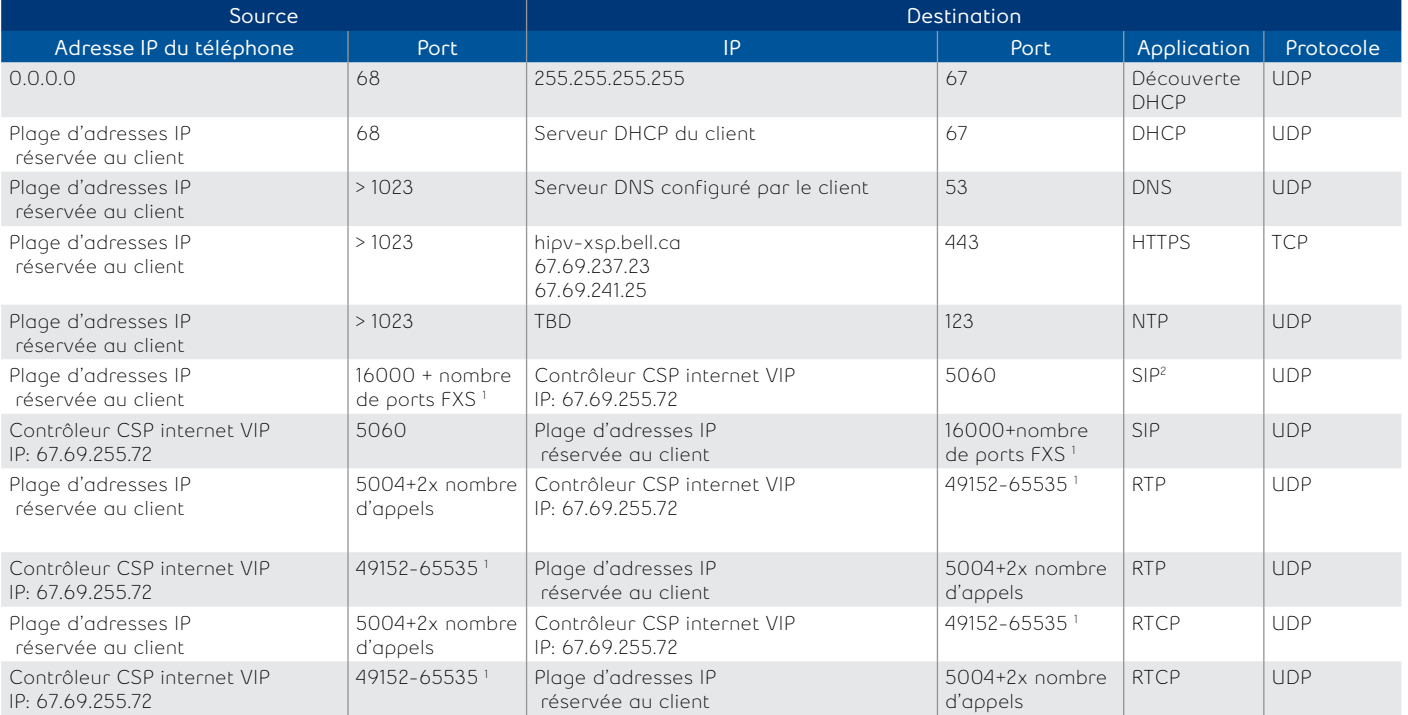

1 Exigé par Media5 pour avoir un port SIP spécifique par port FXS.

2 Ceci est requis par Media5 pour atteindre le nombre maximum d'appels simultanés par appareil.

#### **Polycom VVX series**

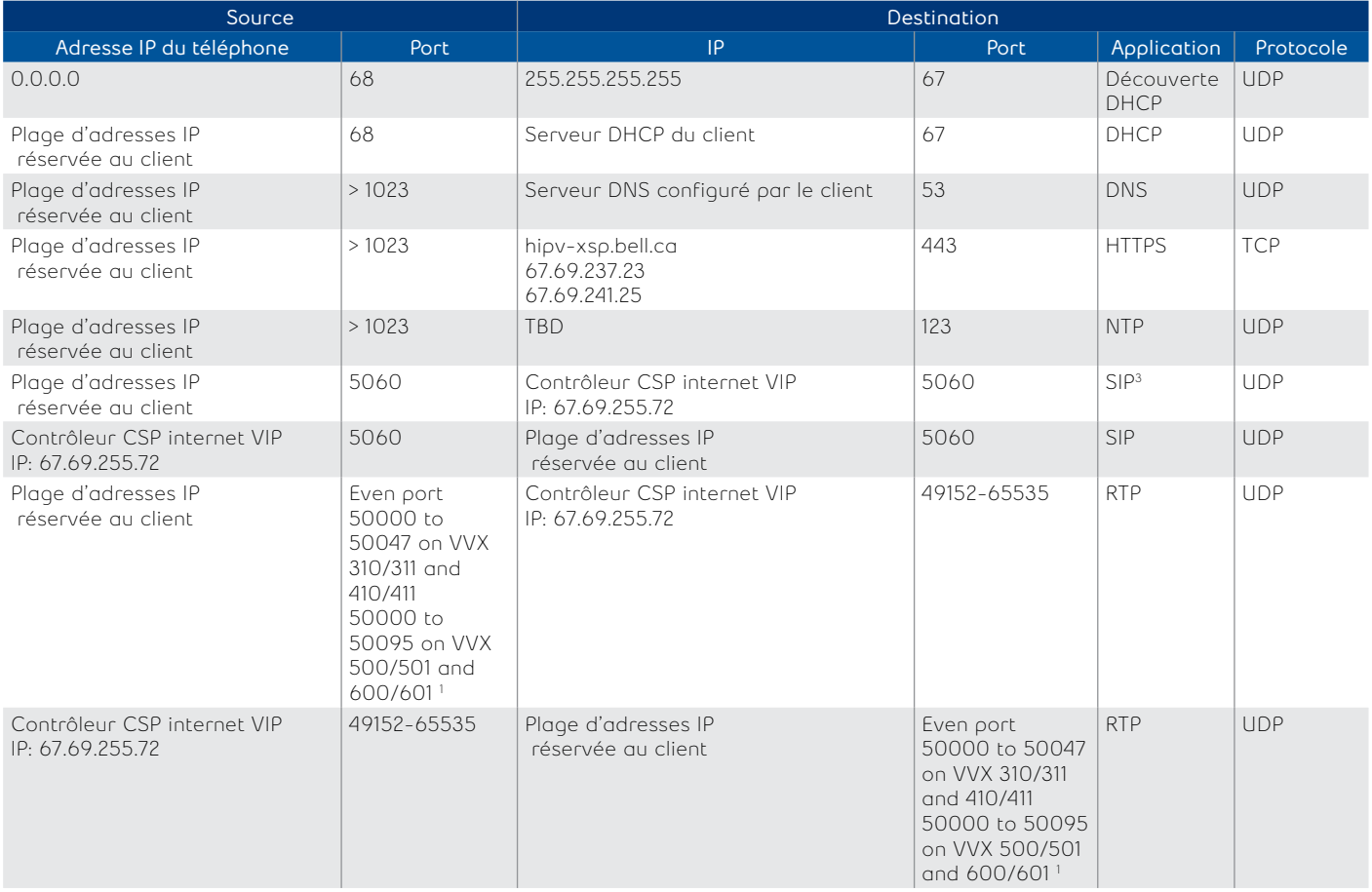

<span id="page-27-0"></span>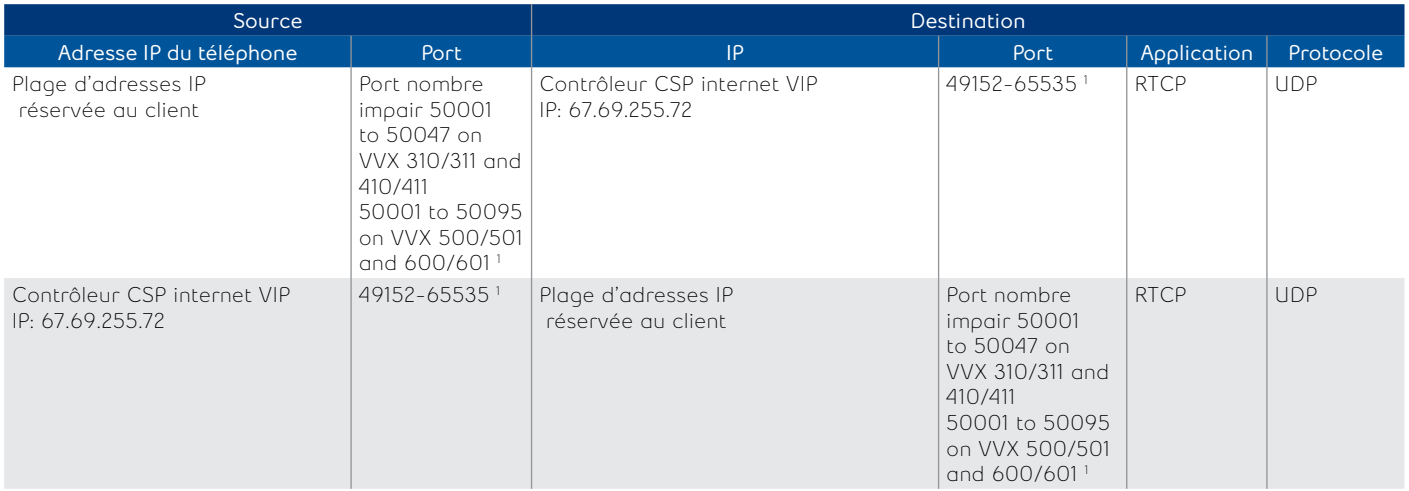

1 Ceci est requis par Polycom pour effectuer jusqu'à 24 appels simultanés par appareil. Selon l'explication du fournisseur : le port de départ pour les paquets RTP. Les ports sont attribués à partir d'une réserve en commençant par ce port jusqu'à une valeur de (port initial 50000 + 47) pour VVX310/311/410/411 ou (port initial 50000 + 95) pour VVX500/501/600/601.

#### **Polycom, series SSIP**

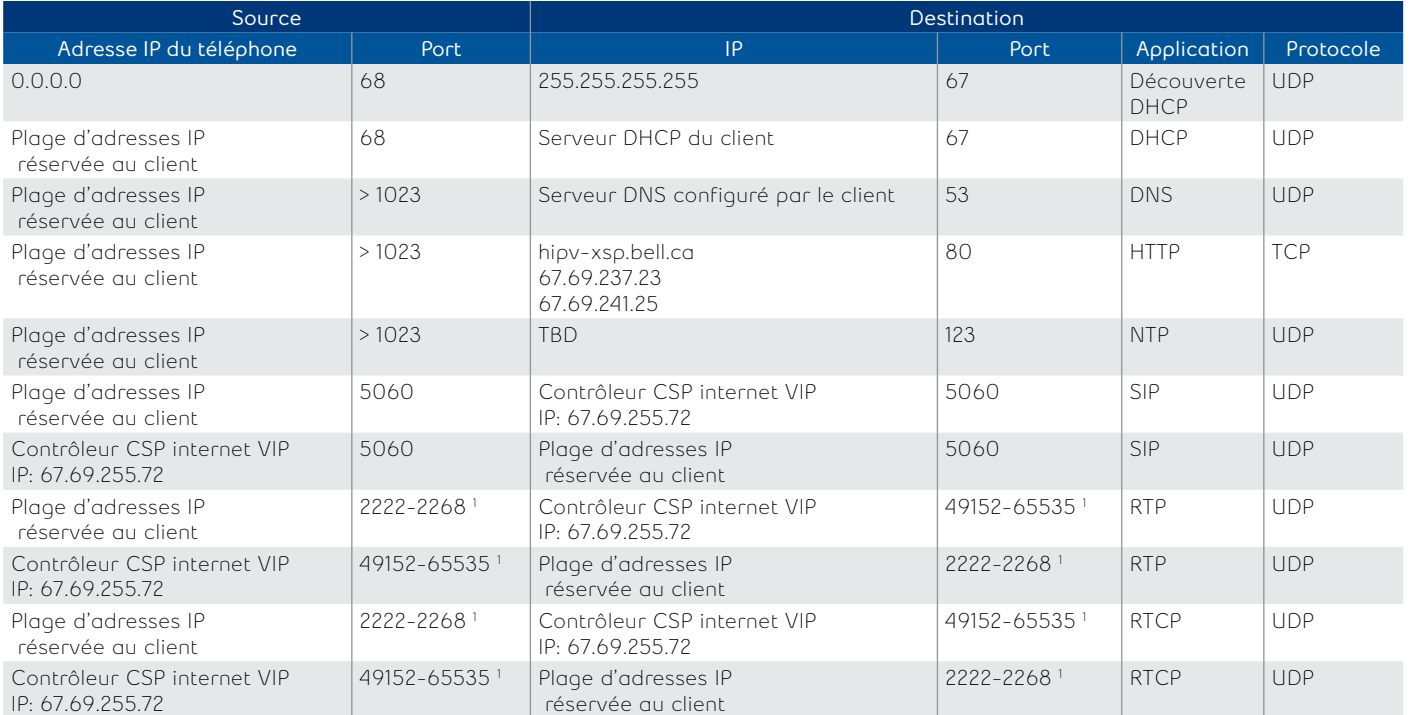

1 Ceci est requis par Polycom pour effectuer jusqu'à 24 appels simultanés par appareil. Explication du fournisseur Polycom : la valeur 2222 sera utilisée pour le premier port RTP attribué. Les ports ultérieurs seront attribués à partir d'une réserve en commençant par le port indiqué plus deux jusqu'à une valeur de (port initial + 46), après quoi le numéro de port reviendra à la valeur de départ.

**Bell** 

# <span id="page-28-0"></span>**Annexe : Processus de connexion pour les applications et l'équipement**

Cette section décrit les différentes étapes des processus mis en œuvre lorsque les applications et l'équipement Bell Connexion totale se connectent au réseau et interagissent avec lui.

#### **Processus de connexion de l'application de bureau Bell Connexion totale**

- 1. Lorsqu'elle démarre, l'application de bureau se connecte à https://hipv-xsp2.bell.ca/ (67.69.241.29, 67.69.237.49).
- 2. L'application de bureau authentifiera l'utilisateur et se servira du protocole HTTPS pour télécharger le fichier de configuration de l'utilisateur contenant les données d'authentification pour tous les autres services ci-dessous.
- 3. L'application de bureau se connectera ensuite à :
	- https://totalconnect.bell.ca (67.69.237.29, 67.69.241.28) pour charger la bannière des emplacements d'urgence 9-1-1
	- xmpp.totalconnect.bell.ca (67.69.237.67, 67.69.241.67, après la découverte du service xmpp), pour se connecter au serveur de messagerie instantanée et de gestion de présence
	- mtl-sbc.totalconnect.bell.ca (67.69.255.68, après la découverte du registraire SIP), pour s'enregistrer comme point d'extrémité SIP
	- Si le site mtl-sbc.totalconnect.bell.ca ne répond pas, l'application de bureau tente de se connecter à l'adresse tor-sbc.totalconnect.bell.ca (67.69.186.20)

#### **Processus de connexion de l'application Réceptionniste de Bell Connexion totale**

- 1. Lorsque l'application Web Réceptionniste démarre pour la première fois, elle se connecte au portail Bell Connexion totale pour télécharger les bibliothèques Java nécessaires à son exécution. Lors de chaque exécution subséquente, l'application vérifiera si des bibliothèques mises à jour existent et les téléchargera, le cas échéant.
- 2. Par la suite, l'application Réceptionniste et le réseau fédérateur Bell Connexion totale échangeront les données d'appel au moyen de messages de contrôle et du protocole HTTPS.

Remarque : L'application Réceptionniste et le réseau fédérateur Bell Connexion totale échangeront aussi des messages de maintien de la connexion et NTP (protocole de synchronisation réseau).

#### **Processus de connexion des téléphones Bell Connexion totale**

Les fichiers spécifiques échangés et la séquence précise de démarrage varient légèrement d'un fournisseur de téléphones à l'autre. La séquence ci-dessous est un exemple typique avec des téléphones Cisco.

- 1. Téléphone lors de la mise en marche initiale ou après réinitialisation des réglages par défaut (le téléphone n'accède pas au contrôleur CSP-E sur place au redémarrage).
- 2. Le téléphone utilise le protocole LLDP (Link Layer Discovery Protocol) pour découvrir s'il y a un RLV voix.
- 3. Le téléphone exécute la découverte DHCP du RLV voix (ou RLV natif).
- 4. Le contrôleur CSP-E sur place fournit :
	- Une adresse IP au téléphone
	- L'information sur le serveur DNS
	- Lui-même comme serveur FTP et passerelle par défaut
- 5. Le téléphone demande le fichier de configuration par défaut au contrôleur CSP-E sur place.
- 6. Le téléphone traduit l'adresse du serveur de gestion d'équipement Bell Connexion totale à l'aide de l'adresse de serveur DNS fournie par le contrôleur CSP-E sur place.
- 7. Si nécessaire, le téléphone met à jour son microprogramme à partir du serveur de gestion d'équipement Bell Connexion totale
- 8. Le téléphone obtient un deuxième fichier de configuration pour son modèle du serveur de gestion d'équipement Bell Connexion totale.
- 9. Le téléphone invite le technicien à entrer le nom d'utilisateur et le mot de passe pour cet utilisateur.
- 10.Le téléphone récupère les fichiers de configuration propres à l'utilisateur sur le serveur de gestion d'équipement Bell Connexion totale.

11. Le téléphone se réinitialise et est prêt à être utilisé.

Le téléphone récupère périodiquement le fichier de configuration propre à l'utilisateur et met à jour sa configuration au besoin.

Si un utilisateur change la langue d'affichage du téléphone, le téléphone récupère le fichier de langue approprié sur le serveur de gestion d'équipement Bell Connexion totale au besoin.